# Diskussionsentwurf

## des Bundesministeriums der Finanzen

## Verordnung zur digitalen Schnittstelle der Finanzverwaltung für Buchführungsdaten

(Buchführungsdatenschnittstellenverordnung – DSFinVBV)

## A. Problem und Ziel

Im Rahmen von Außenprüfungen und Kassen-Nachschauen besteht häufig das Problem, dass die Daten des Steuerpflichtigen aufwendig in ein lesbares und auswertbares Format zu konvertieren sind. Dadurch können sich Außenprüfungen und Kassen-Nachschauen verzögern und es werden der Steuerpflichtige und die Finanzverwaltung belastet.

Durch die Vereinheitlichung standardisierter Schnittstellen und Datensatzbeschreibungen sind Konvertierungen von Daten bei der Finanzverwaltung entbehrlich und stehen in einem auswertbaren Datenstandard unmittelbar zur Verfügung. Auch besteht für Steuerpflichtige kein Mindeststandard der Finanzverwaltung hinsichtlich des Umfangs der zu liefernden Daten.

§ 147b der Abgabenordnung (AO) enthält eine Ermächtigung des Bundesministeriums der Finanzen, durch Rechtsverordnung mit Zustimmung des Bundesrates die Inhalte einheitlicher digitaler Schnittstellen und Datensatzbeschreibungen für den standardisierten Export von Daten zu konkretisieren. Von dieser vom Gesetzgeber eingeräumten Möglichkeit soll mit der vorliegenden Rechtsverordnung für Buchführungsdaten Gebrauch gemacht werden.

# B. Lösung

Im Rahmen der Umsetzung des Gesetzes zum Schutz vor Manipulationen an digitalen Grundaufzeichnungen wurde mit der digitalen Schnittstelle der Finanzverwaltung für Kassensysteme (DSFinV-K) eine Vereinheitlichung der zu speichernden Daten für Kassen(systeme) vorgenommen. Damit wurde einem Petitum der Wirtschaft Rechnung getragen.

Die vorliegende Rechtsverordnung enthält nähere Bestimmungen zu den in § 147b AO geregelten Bereichen für Buchführungsdaten. Es soll eine digitale Schnittstelle für Buchführungsdaten geschaffen werden, damit die Konvertierung und Aufbereitung dieser Daten nicht mehr erforderlich ist. Gerade bei Buchführungsdaten können Konvertierungsprozesse aufgrund der Vielzahl der Datensätze sehr lange dauern. Insoweit bietet sich hier das größte Potential zur Verringerung des Konvertierungsaufwands an. Die dadurch erzielte Zeitersparnis für die Konvertierung und Datenaufbereitung, kann zur Beschleunigung der jeweiligen Außenprüfung bzw. Kassen-Nachschau genutzt werden. Dies dient sowohl den Steuerpflichtigen als auch der Finanzverwaltung.

Darüber hinaus erhalten Steuerpflichtige Rechtssicherheit hinsichtlich des inhaltlichen Mindestumfangs an bereitzustellenden Daten und deren Format. Dadurch können die Mindestdaten zeitnah zum Beginn einer Prüfung geliefert werden, was zusätzlich die Außenprüfung beschleunigen wird.

## C. Alternativen

Keine. Eine Nichtumsetzung würde dazu führen, dass weiterhin im Einzelfall umfangreiche Konvertierungen und Aufbereitungen der Daten notwendig sind. Darüber hinaus erhalten Steuerpflichtige Rechtssicherheit hinsichtlich des Mindestbestandes an Daten und deren Format.

## D. Haushaltsausgaben ohne Erfüllungsaufwand

Es entstehen keine Haushaltsausgaben ohne Erfüllungsaufwand.

# E. Erfüllungsaufwand

## E.1 Erfüllungsaufwand für Bürgerinnen und Bürger

Für Bürgerinnen und Bürger entsteht kein Erfüllungsaufwand.

## E.2 Erfüllungsaufwand für die Wirtschaft

Die Ermächtigungsnorm des § 147b AO ist durch das Gesetz zur Umsetzung der Richtlinie (EU) 2021/514 des Rates vom 22. März 2021 zur Änderung der Richtlinie 2011/16/EU über die Zusammenarbeit der Verwaltungsbehörden im Bereich der Besteuerung und zur Modernisierung des Steuerverfahrensrechts vom 20. Dezember 2022 (BGBl. I S. 2730) eingeführt worden. Der Erfüllungsaufwand für die Ermächtigungsnorm des § 147b AO ist nicht in diesem Gesetz berücksichtigt worden; der Erfüllungsaufwand wird deshalb im Rahmen dieser Rechtsverordnung dargestellt.

Durch die Implementierung entsteht ein einmaliger Erfüllungsaufwand für die Wirtschaft in Höhe von […]. Hierbei ist berücksichtigt, dass die Daten und das Format sich schon an die bestehenden Bundeskonventionen zu den Standardtabellen im Bereich der Finanzbuchhaltung, die Herstellern von Buchführungssoftware bei Bedarf zur Verfügung gestellt werden, halten.

Hingegen wird die Wirtschaft dadurch entlastet, dass zukünftig Außenprüfungen und Kassen-Nachschauen schneller durchgeführt werden können, da die Daten der Steuerpflichtigen nicht mehr aufwendig durch die Finanzverwaltung in einen auswertbaren Datenstandard konvertiert werden müssen. Auch wird die Kommunikation zwischen Steuerpflichtigen und Verwaltung erleichtert, da klar beschrieben wird, welche Daten die Finanzverwaltung mindestens verlangen kann.

Dadurch entsteht eine laufende Entlastung der Wirtschaft von […] jährlich.

## Davon Bürokratiekosten aus Informationspflichten

Es entstehen keine Kosten aufgrund von Informationspflichten.

## E.3 Erfüllungsaufwand der Verwaltung

Für Bund und Länder entsteht kein Umstellungsaufwand, da die in § 2 der Buchführungsdatenschnittstellenverordnung (DSFinVBV) geforderten Daten der schon vorhandenen Bundeskonventionen zu den Standardtabellen im Bereich der Finanzbuchhaltung entsprechen.

# F. Weitere Kosten

Auswirkungen auf Einzelpreise und das allgemeine Preisniveau, insbesondere auf das Verbraucherpreisniveau, sind nicht zu erwarten.

# Diskussionsentwurf des Bundesministeriums der Finanzen

# Verordnung zur digitalen Schnittstelle der Finanzverwaltung für Buchführungsdaten\*)

# (Buchführungsdatenschnittstellenverordnung – DSFinVBV)

## Vom ...

Auf Grund des § 147b der Abgabenordnung, der durch Artikel 3 Nummer 12 des Gesetzes vom 20. Dezember 2022 (BGBl. I S. 2730) eingefügt worden ist, verordnet das Bundesministerium der Finanzen:

### Inhaltsübersicht

## Teil 1 Digitale Schnittstelle

#### Abschnitt 1

### Allgemeine Grundsätze

- § 1 Anwendungsbereich
- § 2 Allgemeine Grundsätze

#### Abschnitt 2

#### Beschreibung des allgemeinen Datenstandards

- § 3 Datenstandard allgemeine Buchführungsdaten
- § 4 Datenstandard Überleitung E-Bilanz
- § 5 Datensatzbeschreibung digitale Belege
- § 6 Datenstandard Anlagevermögen

## Abschnitt 3 Technische Grundsätze

- § 7 Technische Datensatzbeschreibung
- § 8 Stammdaten

## Teil 2

## Inkrafttreten und Anwendungsregelung

§ 9 Inkrafttreten, Anwendungsregelung

<sup>-</sup>

<sup>\*)</sup> Notifiziert gemäß der Richtlinie (EU) 2015/1535 des Europäischen Parlaments und des Rates vom 9. September 2015 über ein Informationsverfahren auf dem Gebiet der technischen Vorschriften und der Vorschriften für Dienste der Informationsgesellschaft (ABl. L 241 vom 17.9.2015, S. 1).

## Teil 1

## Digitale Schnittstelle

## A b s c h n i f t 1

## Allgemeine Grundsätze

## § 1

#### Anwendungsbereich

(1) Datenverarbeitungssysteme, die Unterlagen nach § 147 Absatz 1 der Abgabenordnung erfassen, speichern oder verarbeiten, müssen eine digitale Schnittstelle nach diesem Teil 1 für den standardisierten Datenexport im Sinne des § 147 Absatz 6 der Abgabenordnung vorweisen. Dies gilt nur soweit die Datenverarbeitungssysteme Daten, die in diesem Teil 1 definiert sind, erfassen, speichern oder verarbeiten. Die standardisierte Schnittstelle stellt eine einheitliche Strukturierung und Bezeichnung der Daten in Datenschema und Datenfelderbeschreibung sicher. Dies gilt unabhängig vom Programm des Herstellers.

(2) Die digitale Schnittstelle besteht mindestens aus den in diesem Teil 1 beschriebenen Daten.

#### $§$  2

#### Allgemeine Grundsätze

- (1) Die gelieferten Daten müssen mindestens folgende Datensätze enthalten:
- 1. alle Buchungszeilen der laufenden Geschäftsvorfälle,
- 2. die Eröffnungsbilanzwerte aller Bilanz- und Personenkonten,
- 3. alle umsatzsteuerlichen Aufzeichnungen nach § 22 des Umsatzsteuergesetzes in Verbindung mit § 63 der Umsatzsteuer-Durchführungsverordnung und § 17d der Umsatzsteuer-Durchführungsverordnung,
- 4. alle Abschlussbuchungen,
- 5. die Überleitungsrechnung nach § 60 Absatz 2 der Einkommensteuer-Durchführungsverordnung, sowie
- 6. die Überleitung zu den E-Bilanz-Taxonomiepositionen (inklusive außerbilanzieller Zuund Abrechnungen).

(2) Aus der Aufsummierung der gelieferten Buchungszeilen muss sich unmittelbar die Zusammensetzung aller Positionen der Bilanz und der Gewinn- und Verlustrechnung ableiten lassen. Aus den übermittelten Daten müssen sich die Werte der Umsatzsteuer-Voranmeldungen und Umsatzsteuererklärungen ableiten lassen. Zu diesem Zweck sind alle Buchführungsdaten des Hauptbuchs und der Personenkonten in einem Journal zusammenzufassen. Dies betrifft Buchungen im Betrieb, Saldenübernahmen bei den Angehörigen der steuerberatenden Berufe sowie die Zuordnung zu den übermittelten E-BilanzTaxonomiepositionen auch dann, wenn sie mittels unterschiedlicher Datenverarbeitungssysteme erzeugt wurden.

(3) Wird während eines Wirtschaftsjahres, das Datenverarbeitungssystem gewechselt und ist keine vollständige Übernahme der Daten in das neue System möglich, so kann der Steuerpflichtige abweichend von Absatz 2 die Daten für jedes System getrennt übermitteln. In diesen Fällen müssen Buchungszeilen, die Saldenvortragsbuchungen enthalten, eindeutig gekennzeichnet werden. Zusätzlich ist eine Mappingtabelle, aus der eine Zuordnung der jeweiligen Konten der Systeme zueinander ersichtlich wird, mitzuliefern. Dabei ist es zulässig, mehrere Konten des ersten Systems in einem Konto des zweiten Systems zusammenzufassen, aber es ist nicht zulässig, ein Konto des ersten Systems auf mehrere Konten des zweiten Systems aufzuteilen.

### Abschnitt 2

#### Beschreibung des allgemeinen Datenstandards

## § 3

#### Datenstandard allgemeine Buchführungsdaten

(1) Der Dateiname für die allgemeinen Buchführungsdaten lautet "Journal". Die Datei für die allgemeinen Buchführungsdaten hat mindestens folgende Felder zu enthalten:

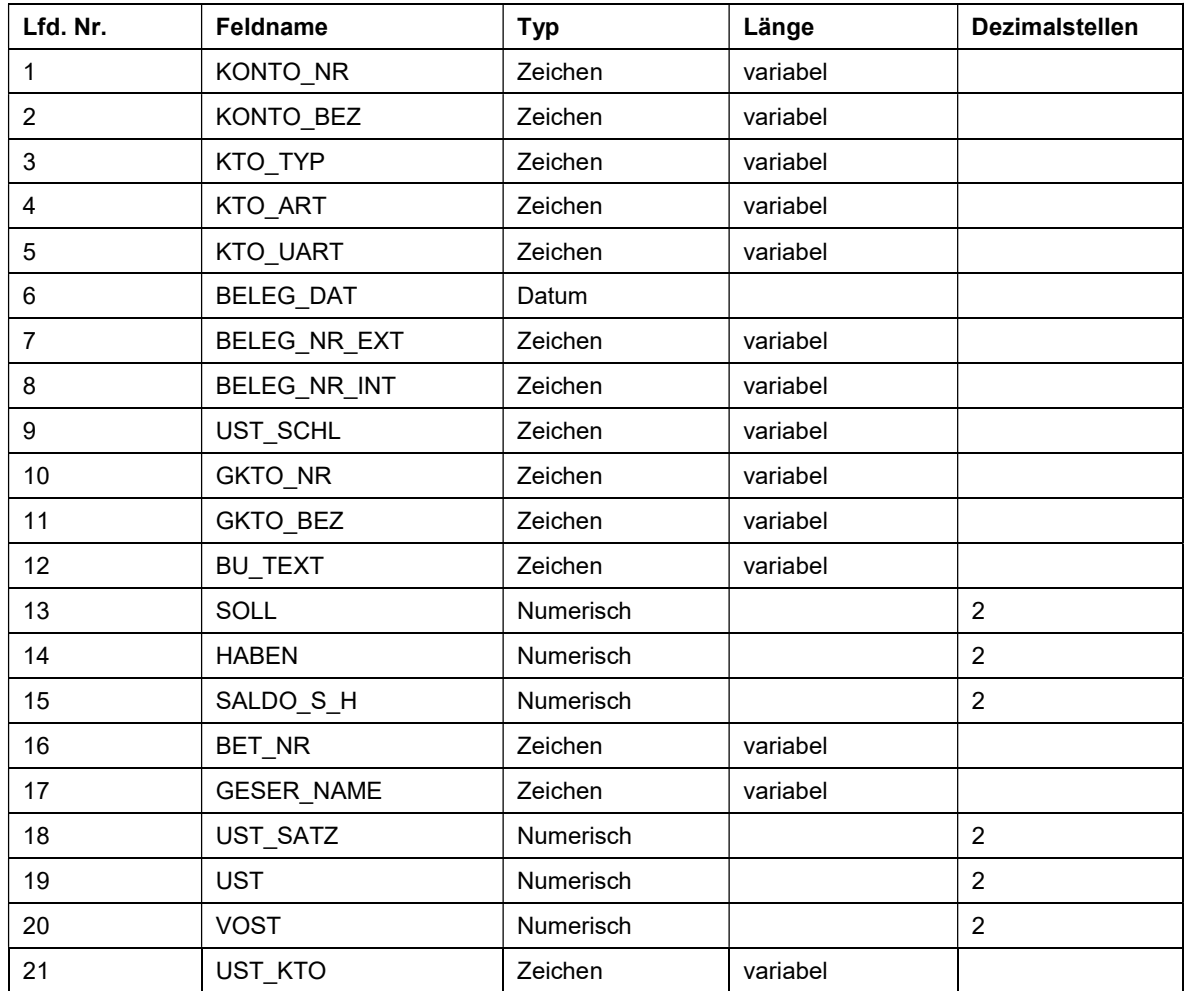

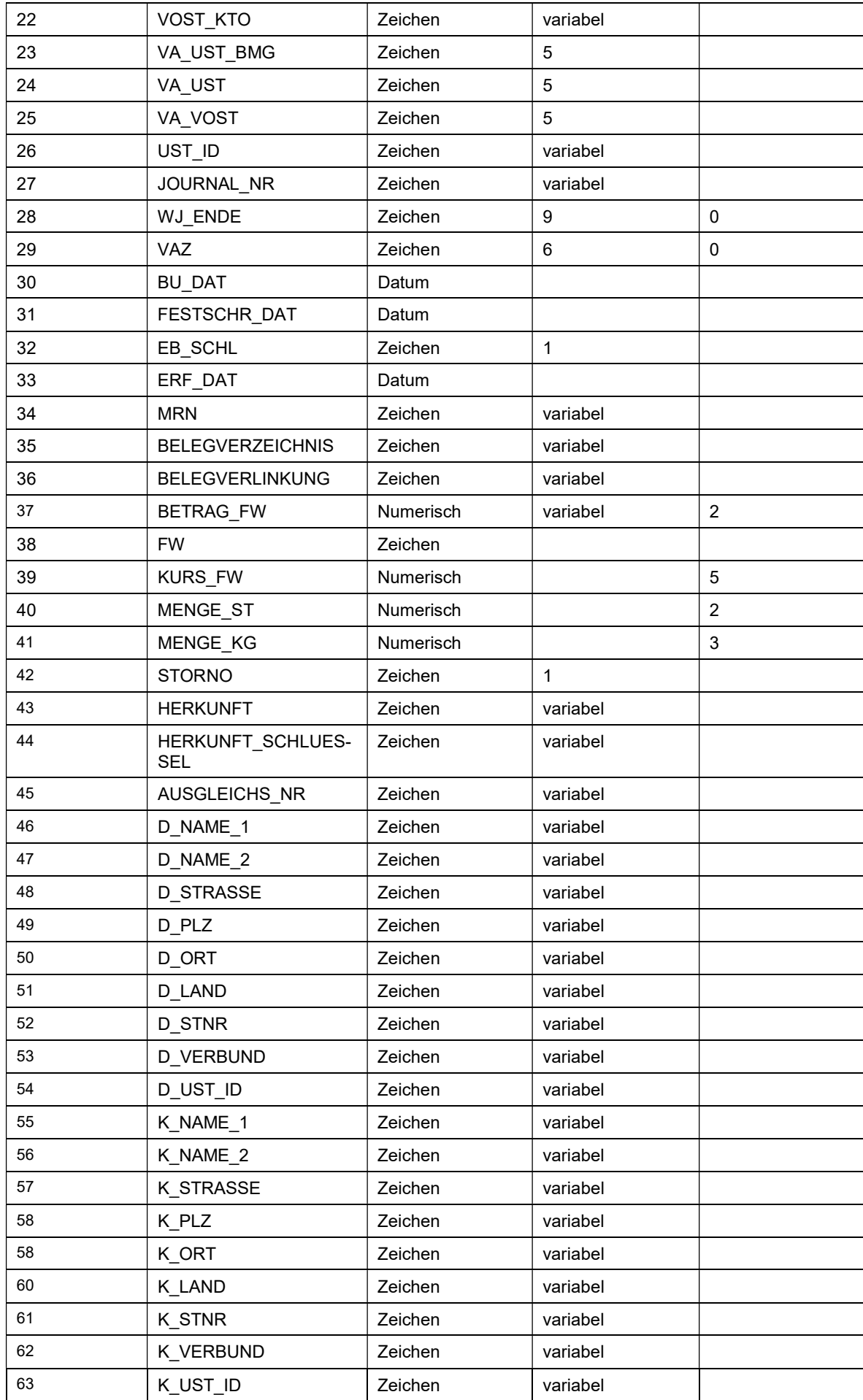

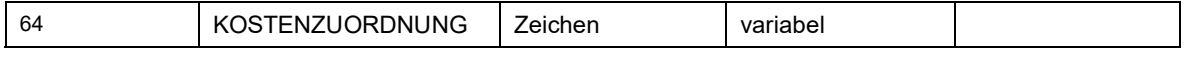

(2) Das Feld "KONTO\_NR" enthält die Nummer eines Sach- oder Personenkontos, einschließlich etwaiger führender Nullen oder Präfixen.

(3) Das Feld "KONTO BEZ" enthält die vollständige Bezeichnung eines Sach- oder Personenkontos.

(4) Das Feld "KTO TYP" beschreibt den Typ des Kontos mit einem der folgenden Werte:

- 1. Bei Bilanzpositionen "1BIL",
- 2. Bei Positionen der Gewinn- und Verlustrechnung "2GUV",
- 3. Bei Kreditorenkonten "3KRE",
- 4. Bei Debitorenkonten "4DEB",
- 5. Bei Konten, die ausschließlich den steuerlichen Gewinn oder außerbilanzielle Zurechnungen oder Abrechnungen betreffen, "5STG" oder
- 6. Bei sonstigen Konten, die nicht einem der vorgenannten Kontotypen zugeordnet werden können, "6SON".

(5) Das Feld "KTO ART" definiert die Kontenart für die Gliederungsebene der Gewinn- und Verlustrechnung oder Bilanz mit einem der folgenden Werte:

- 1. Bei Konten, die auf der Aktivseite der Bilanz stehen, "1\_AKTIVA",
- 2. Bei Konten, die Teil des Kapitals bilden, "2. KAPITAL",
- 3. Bei Konten, die auf der Passivseite stehen, "3\_PASSIVA",
- 4. Bei Konten, auf denen Erlöse gebucht werden, "4\_ERLOESE",
- 5. Bei Konten, auf denen Aufwand gebucht wird, "5 AUFWAND",
- 6. Bei sonstigen Konten, die nicht einem der vorgenannten Kontotypen zugeordnet werden können, "6\_SONSTIGES".

(6) Das Feld "KTO\_UART" enthält eine Beschreibung der Unterart des Kontos zur Spezifizierung.

(7) Das Feld "BELEG DAT" muss das Datum des Original- oder Fremdbelegs enthalten.

(8) Das Feld "BELEG NR EXT" muss die Belegnummer des Original- oder Fremdbelegs enthalten.

(9) Das Feld "BELEG NR INT" enthält das Merkmal einer geordneten Ablage.

(10) Das Feld "UST SCHL" enthält den Umsatzsteuerschlüssel, so wie er vom Programm vorgegeben wird.

(11) Das Feld "GKTO\_NR" enthält die Nummer eines Sach- oder Personenkontos, das in der jeweiligen Buchung als Gegenkonto genutzt wurde, einschließlich etwaiger führender Nullen oder Präfixen.

(12) Das Feld "GKTO BEZ" enthält die Bezeichnung eines Sach- oder Personenkontos, das in der jeweiligen Buchung als Gegenkonto genutzt wurde.

(13) Das Feld "BU TEXT" enthält den Buchungstext der jeweiligen Buchung.

(14) Das Feld "SOLL" enthält den Soll-Betrag der Buchung.

(15) Das Feld "HABEN" enthält den Haben-Betrag der Buchung.

(16) Das Feld "SALDO S H" ist die Differenz aus Soll- und Haben-Betrag.

(17) Das Feld "BET NR" enthält die Nummer des Gesellschafters, die auch für die Kapitalkontenentwicklung bei der Übermittlung der E-Bilanz verwendet wird.

(18) Das Feld "GESER\_NAME" enthält den vollständigen Namen des Gesellschafters.

(19) Das Feld "UST\_SATZ" enthält den Umsatzsteuersatz der jeweiligen Buchung. Ein Wert darf nur der umsatzsteuerauslösenden Buchungsposition beigestellt werden.

(20) Das Feld "UST" enthält den tatsächlich entstandenen Umsatzsteuerbetrag. Ein Wert darf nur der umsatzsteuerauslösenden Buchungsposition beigestellt werden.

(21) Das Feld "VOST" enthält den tatsächlich entstandenen Vorsteuerbetrag. Ein Wert darf nur der umsatzsteuerauslösenden Buchungsposition beigestellt werden.

(22) Das Feld "UST KTO" enthält die Kontonummer des Umsatzsteuerkontos aus der jeweiligen Buchung, auf dem die Umsatzsteuer der jeweiligen Buchung gebucht wurde. Ein Wert darf nur der umsatzsteuerauslösenden Buchungsposition beigestellt werden.

(23) Das Feld "VOST KTO" enthält die Kontonummer des Vorsteuerkontos aus der jeweiligen Buchung, auf dem die Vorsteuer der jeweiligen Buchung gebucht wurde. Ein Wert darf nur der umsatzsteuerauslösenden Buchungsposition beigestellt werden.

(24) Das Feld "VA\_UST\_BMG" enthält die Kennziffer der für das Kalenderjahr gültigen Umsatzsteuer-Voranmeldungsvordrucke. Ein Wert darf nur der umsatzsteuerauslösenden Buchungsposition beigestellt werden.

(25) Das Feld "VA\_UST" enthält die Kennziffer der für das Kalenderiahr gültigen Umsatzsteuer-Voranmeldungsvordrucke. Ein Wert darf nur der umsatzsteuerauslösenden Buchungsposition beigestellt werden.

(26) Das Feld "VA\_VOST" enthält die Kennziffer der für das Kalenderjahr gültigen Umsatzsteuer-Voranmeldungsvordrucke. Ein Wert darf nur der umsatzsteuerauslösenden Buchungsposition beigestellt werden.

(27) Das Feld "UST ID" enthält die Umsatzsteuer-Identifikationsnummer im Sinne des Artikels 214 der Richtlinie 2006/112/EG des Rates vom 28. November 2006 über das gemeinsame Mehrwertsteuersystem (ABl. L 347 S. 1, ber. ABl. 2007 L 335 S. 60 und ABl. 2017 L 336 S. 60), die für diesen Geschäftsvorfall verwendet wurde.

(28) Das Feld "JOURNAL\_NR" enthält die eindeutige Identifikationsnummer des Geschäftsvorfalls pro Wirtschaftsjahr.

(29) Das Feld "WJ\_ENDE" enthält das Datum, an dem das Wirtschaftsjahr endet. Es ist im Format JJJJ\_MMDD anzugeben, wobei JJJJ für das Jahr, MM für den Monat und DD für den Tag steht.

(30) Das Feld "VAZ" enthält den Voranmeldungszeitraum im Format JJJJMM, wobei JJJJ für das Jahr und MM für den Monat, in dem der Voranmeldungszeitraum endet, steht.

(31) Das Feld "BU DAT" enthält das Datum, an dem der Geschäftsvorfall sich ertragsteuerlich auswirkt.

(32) Das Feld "FESTSCHR\_DAT" enthält das Datum, ab dem die Buchung unveränderbar ist.

(33) Das Feld "EB SCHL" enthält den Schlüssel "1", wenn es sich um eine Eröffnungsbilanzbuchung handelt.

(34) Das Feld "ERF DAT" enthält das Datum, an dem die jeweilige Buchung erfasst bzw. eingegeben wurde.

(35) Das Feld "MRN" enthält die für Ausfuhrlieferungen nach § 13 Absatz 2 Nummer 7 der Umsatzsteuer-Durchführungsverordnung aufgezeichnete Master Reference Number.

(36) Das Feld "BELEGVERZEICHNIS" enthält einen relativen Verweis auf den Ordner der Beleg-Dateien bezüglich der Beschreibungsstandard-Datei (index.xml-Datei) oder einen absoluten Pfad, sofern die Dateien auf einem gesonderten Datenträger ausgegeben werden.

(37) Das Feld "BELEGVERLINKUNG" enthält den Namen der Beleg-Datei.

(38) Das Feld "BETRAG FW" enthält den Betrag in Fremdwährung.

(39) Das Feld "FW" enthält das Kennzeichen der Fremdwährung entsprechend der Vorgaben der ISO 4217.

(40) Das Feld "KURS FW" enthält den angewendeten Umrechnungskurs mit dem die Umrechnung auf Euro erfolgt ist.

(41) Das Feld "MENGE\_ST" enthält die Menge in Stückzahl. Das Feld ist insbesondere bei land- und forstwirtschaftlichen Betrieben zu füllen.

(42) Das Feld "MENGE KG" enthält die Menge in Kilogramm. Das Feld ist insbesondere bei land- und forstwirtschaftlichen Betrieben zu füllen.

(43) Das Feld "STORNO" enthält den Wert des Feldes "JOURNAL NR" der stornierten Buchung.

(44) Das Feld "HERKUNFT" enthält einen Verweis auf das Vor- oder Nebensystem in dem die Grundaufzeichnung erfolgt ist. Dies gilt entsprechend für (Salden-)Übernahmen aus anderen Datenverarbeitungssystemen.

(45) Das Feld "HERKUNFT\_SCHLUESSEL" enthält ein eindeutiges Ordnungskriterium des Vor- oder Nebensystems für die Buchung.

(46) Das Feld "AUSGLEICHS NR" enthält ein eindeutiges Kriterium zur Nachvollziehbarkeit der Ein- und Ausbuchungen auf Sammel-, Verrechnungs-, Transit- oder Interimskonten. Wird ein Geschäftsvorfall als Buchungskette über mehrere Konten gebucht, erhält er auf jedem Konto eine eigene AUSGLEICHS\_NR.

(47) Das Feld "D\_NAME\_1" enthält bei natürlichen Personen den Nachnamen oder bei Personengesellschaften oder juristischen Personen die Bezeichnung einschließlich des Rechtsformzusatzes des jeweiligen Debitors.

(48) Das Feld "D\_NAME\_2" enthält bei natürlichen Personen den Vornamen des jeweiligen Debitors. Bei Personengesellschaften oder juristischen Personen kann dieses Feld für die Fortsetzung der Bezeichnung genutzt werden. Sollten im Original mehrere Spalten geführt werden, so sind diese hier getrennt durch ein Leerzeichen zusammenzufassen.

(49) Das Feld "D\_STRASSE" enthält die Anschrift einschließlich Hausnummer des jeweiligen Debitors.

(50) Das Feld "D\_PLZ" enthält die Postleitzahl des jeweiligen Debitors.

(51) Das Feld "D\_ORT" enthält den Wohnort bzw. Sitz des jeweiligen Debitors.

(52) Das Feld "D\_LAND" enthält den Staat des Wohnortes bzw. Sitzes des jeweiligen Debitors. Die Angabe hat im ISO-3166-1 als ALPHA-3 zu erfolgen.

(53) Das Feld "D\_STNR" enthält die inländische oder ausländische Steuernummer des jeweiligen Debitors. Alternativ kann eine vorhandene Wirtschafts-Identifikationsnummer erfasst werden.

(54) Das Feld "D\_VERBUND" enthält die Information "1", wenn es sich bei dem Personenkonto um einen Angehörigen im Sinne des § 15 der Abgabenordnung oder um verbundene Unternehmen im Wirtschaftsjahr handelt.

(55) Das Feld "D\_UST\_ID" enthält die Umsatzsteuer-Identifikationsnummer im Sinne des Artikels 214 der Richtlinie 2006/112/EG des Rates vom 28. November 2006 über das gemeinsame Mehrwertsteuersystem (ABl. L 347 S. 1, ber. ABl. 2007 L 335 S. 60 und ABl. 2017 L 336 S. 60) die für diesen Geschäftsvorfall verwendet wurde.

(56) Das Feld "K\_NAME\_1" enthält bei natürlichen Personen den Nachnamen oder bei Personengesellschaften oder juristischen Personen die Bezeichnung einschließlich des Rechtsformzusatzes des jeweiligen Kreditors.

(57) Das Feld "K\_NAME\_2" enthält bei natürlichen Personen den Vornamen des jeweiligen Kreditors. Bei Personengesellschaften oder juristischen Personen kann dieses Feld für die Fortsetzung der Bezeichnung genutzt werden. Sollten im Original mehrere Spalten geführt werden, so sind diese hier getrennt durch ein Leerzeichen zusammenzufassen.

(58) Das Feld "K\_STRASSE" enthält die Anschrift einschließlich Hausnummer des jeweiligen Kreditors.

(59) Das Feld "K\_PLZ" enthält die Postleitzahl des jeweiligen Kreditors.

(60) Das Feld "K\_ORT" enthält den Wohnort bzw. Sitz des jeweiligen Kreditors.

(61) Das Feld "K\_LAND" enthält den Staat des Wohnortes bzw. Sitzes des jeweiligen Kreditors. Die Angabe hat im ISO-3166-1 als ALPHA-3 zu erfolgen.

(62) Das Feld "K\_STNR" enthält die inländische oder ausländische Steuernummer des jeweiligen Kreditors. Alternativ kann eine vorhandene Wirtschafts-Identifikationsnummer erfasst werden.

(63) Das Feld "K\_VERBUND" enthält die Information "1", wenn es sich bei dem Personenkonto um eine nahestehende Person im Sinne des § 15 der Abgabenordnung oder um verbundene Unternehmen im Wirtschaftsjahr handelt.

(64) Das Feld "K\_UST\_ID" enthält die Umsatzsteuer-Identifikationsnummer im Sinne des Artikels 214 der Richtlinie 2006/112/EG des Rates vom 28. November 2006 über das gemeinsame Mehrwertsteuersystem (ABl. L 347 S. 1, ber. ABl. 2007 L 335 S. 60 und ABl. 2017 L 336 S. 60) des an der Buchung beteiligten Personenkontos auf allen Posten der Buchung.

(65) Die Felder in den Absätzen 47 bis 54 sowie 56 bis 63 sind mit den Daten, die zum Zeitpunkt der Erfassung der jeweiligen Buchung gegolten haben, zu befüllen.

(66) Das Feld "KOSTENZUORDNUNG" enthält eine oder mehrere vom Steuerpflichtigen genutzte Kostenzuordnungen, zum Beispiel Kostenstellen, Kostenarten, Kostenträger, Projektnummern, Auftragsnummern, Filialnummern oder Werke. Verschiedene Kostenzuordnungen sind in getrennten Feldern auszugeben. Sofern Feldbezeichnungen mehrfach genutzt werden, sind diese durchzunummerieren.

#### § 4

#### Datenstandard Überleitung E-Bilanz

(1) Für diesen Datenstandard sind nur die Berichtsteile Bilanz, GuV und steuerliche Gewinnermittlung zu verwenden. Der Berichtsteil steuerliche Gewinnermittlung ist nur bei Einzelunternehmern und Personengesellschaften zu verwenden. Der Dateiname für die Datei lautet "E-Bilanz". Die Datei für die E-Bilanz-Daten hat mindestens folgende Felder zu enthalten:

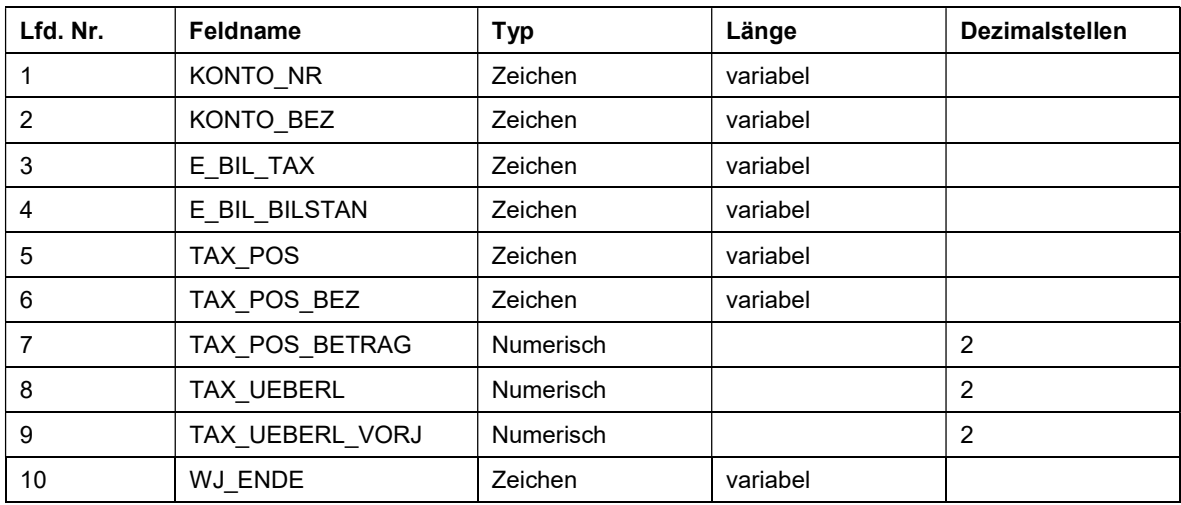

(2) Hinsichtlich des Feldes "KONTO\_NR" gilt § 3 Absatz 2, hinsichtlich des Feldes "KONTO\_BEZ" gilt § 3 Absatz 3 und hinsichtlich des Feldes "WJ\_ENDE" gilt § 3 Absatz 29 entsprechend.

(3) Das Feld "E\_BIL\_TAX" enthält die Taxonomie-Art und die genutzte Taxonomieversion.

(4) In dem Feld "E\_BIL\_BILSTAN" ist der genutzte Bilanzierungsstandard entsprechend der Vorgaben der jeweiligen Taxonomieversion der Finanzverwaltung aufzunehmen.

(5) Das Feld "TAX POS" enthält die genutzte Taxonomieposition des jeweiligen Kontos.

(6) Das Feld "TAX POS BEZ" enthält die deutsche Bezeichnung der Taxonomieposition.

(7) Das Feld "TAX POS BETRAG" enthält den Saldo des Kontos, der dem Feld "TAX\_POS" zugeordnet wurde.

(8) Das Feld "TAX UEBERL" enthält Korrekturen zur Anpassung des handelsrechtlichen Wertes an den steuerlichen Wert des jeweiligen Geschäftsjahres.

(9) Das Feld "TAXUEBERL\_VORJ" enthält die Summe aller Korrekturen der vorangegangenen Wirtschaftsjahre zur Anpassung des handelsrechtlichen Wertes an den steuerlichen Wert.

#### § 5

#### Datensatzbeschreibung digitale Belege

(1) Diese Datensatzbeschreibung ist nur zu erstellen, wenn tatsächlich eine Verknüpfung zwischen Buchungssätzen und digitalen Belegen hergestellt wird. Der Dateiname für die Datei lautet "Belege". Die Datei für die Darstellung der digitalen Belege hat folgende Felder zu enthalten:

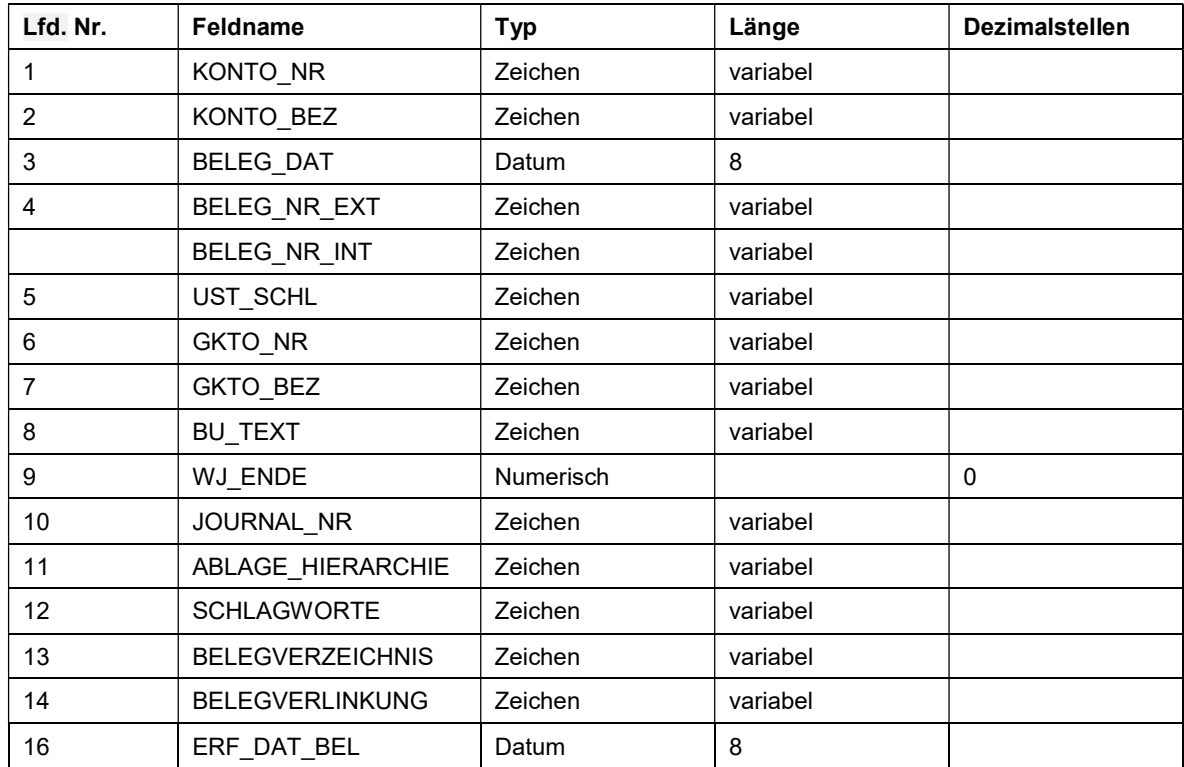

(2) Hinsichtlich der Felder "KONTO\_NR", "KONTO\_BEZ", "BELEG\_DAT", "BE-LEG\_NR\_EXT", BLEG\_NR\_INT", "UST\_SCHL", "GKTO\_NR", "GKTO\_BEZ", "BU\_TEXT", "JOURNAL\_NR", "WJ\_ENDE", "BELEGVERZEICHNIS" und "BELEGVERLINKUNG" gilt § 3 Absätze 2, 3, 7 bis 13, 28, 29, 36 sowie 37 entsprechend.

(3) Das Feld "ABLAGE\_HIERARCHIE" enthält Ordnungskriterien zur Ablage des Belegs.

(4) Das Feld "SCHLAGWORTE" enthält Schlagworte aus den Metadaten des Belegs.

(5) Das Feld "ERF DAT BEL" enthält das Datum, an dem der Beleg digital erfasst wurde.

§ 6

#### Datenstandard Anlagevermögen

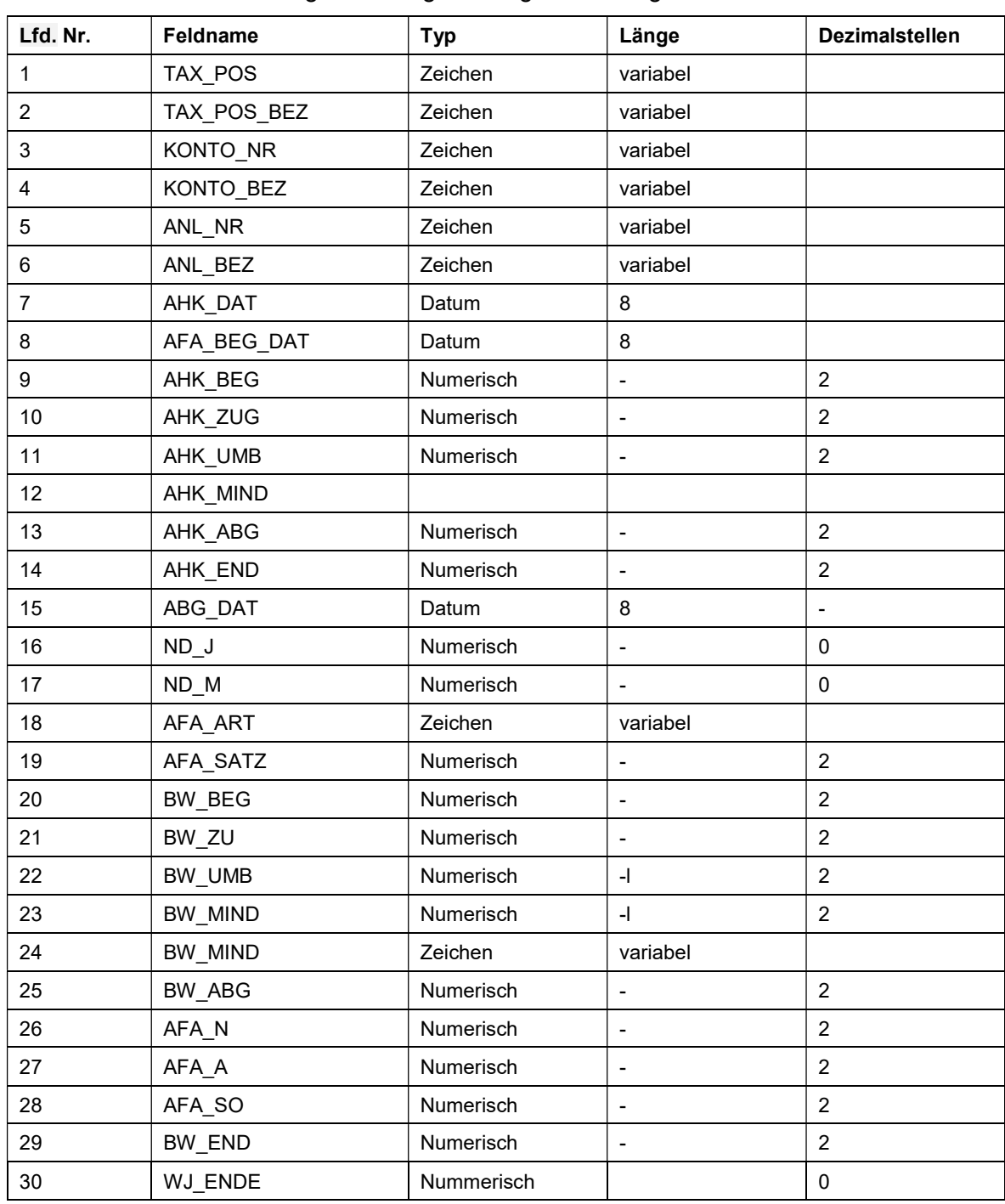

(1) Der Dateiname für die Datei mit dem Anlagevermögen lautet "Anlagevermoegen". Die Datei für die Darstellung des Anlagevermögens hat folgende Felder zu enthalten:

(2) Hinsichtlich des Feldes "TAX POS" gilt § 4 Absatz 5, hinsichtlich des Feldes "TAX\_POS\_BEZ" gilt § 4 Absatz 6, hinsichtlich des Feldes "KONTO\_NR" gilt § 3 Absatz 2 und hinsichtlich des Feldes "KONTO\_BEZ" gilt § 3 Absatz 3 entsprechend.

(3) Das Feld "ANL NR" enthält die Anlagen- bzw. Inventarnummer des jeweiligen Wirtschaftsguts.

(4) Das Feld "ANL\_BEZ" enthält die Bezeichnung des jeweiligen Wirtschaftsguts.

(5) Das Feld "AHK\_DAT" enthält das Datum der Anschaffung oder Herstellung des jeweiligen Wirtschaftsguts.

(6) Das Feld "AFA\_BEG\_DAT" enthält das Datum des Beginns der Abschreibung des jeweiligen Wirtschaftsguts.

(7) Das Feld "AHK BEG" enthält die fortgeführten Anschaffungs- oder Herstellungskosten des jeweiligen Wirtschaftsguts zu Beginn des Wirtschaftsjahres.

(8) Das Feld "AHK ZUG" enthält eventuelle Zugänge zu den Anschaffungs- oder Herstellungskosten des jeweiligen Wirtschaftsguts. Hier ist ein kumulierter Wert aus dem laufenden Wirtschaftsjahr sowie früherer Wirtschaftsjahre zu erfassen.

(9) Das Feld "AHK\_UMB" enthält den Wert von Umbuchungen von Anschaffungs- oder Herstellungskosten im Zusammenhang mit dem jeweiligen Wirtschaftsgut. Hier ist ein kumulierter Wert aus dem laufenden Wirtschaftsjahr sowie früherer Wirtschaftsjahre zu erfassen.

(10) Das Feld "AHK\_MIND" enthält Minderungen von Anschaffungs- oder Herstellungskosten bei dem jeweiligen Wirtschaftsgut. Hier ist ein kumulierter Wert aus dem laufenden Wirtschaftsjahr sowie früherer Wirtschaftsjahre zu erfassen. Hierunter fallen insbesondere Minderungen von Anschaffungs- oder Herstellungskosten im Sinne der § 6b, § 7g Absatz 2 Satz 3 des Einkommensteuergesetzes oder R 6.6 der Einkommensteuer-Richtlinie 2012.

(11) Das Feld "AHK ABG" enthält den Wert eines Abgangs zu Anschaffungs- oder Herstellungskosten bei dem jeweiligen Wirtschaftsgut im Wirtschaftsjahr.

(12) Das Feld "AHK\_END" enthält die fortgeführten Anschaffungs- oder Herstellungskosten am Ende des Wirtschaftsjahres.

(13) Das Feld "ABG\_DAT" enthält das Datum, an dem das Wirtschaftsgut das Betriebsvermögen verlässt.

(14) Das Feld "ND\_J" enthält die Nutzungsdauer des Wirtschaftsguts in Jahren. Der Wert ist auf volle Jahre abzurunden.

(15) Das Feld "ND M" enthält die Gesamtnutzungsdauer des Wirtschaftsguts in Monaten.

(16) Das Feld "AFA\_ART" enthält die Beschreibung der AfA-Methode des Wirtschaftsjahres ohne Sonderabschreibungen und außergewöhnliche Abschreibungen. Hierbei ist eine der folgenden Begriffe zu verwenden:

- 1. Lin
- 2. Deg
- 3. GWG
- 4. AfS
- 5. Nul
- 6. Son

Teilwertabschreibungen oder außergewöhnliche Abschreibungen sind über das Feld "AFA\_A" abzubilden. Sonderabschreibungen sind über das Feld "AFA\_SO" abzubilden.

(17) Das Feld "AFA\_SATZ" enthält den AfA-Satz in Prozent.

(18) Das Feld "BW BEG" enthält den Buchwert zu Beginn des Wirtschaftsjahres.

(19) Das Feld "BW ZU" enthält Zugänge oder Zuschreibungen zum Buchwert im Wirtschaftsjahr.

(20) Das Feld "BW\_UMB" enthält Umbuchungen zum Buchwert im Wirtschaftsjahr.

(21) Das Feld "BW\_MIND" enthält Minderungen des Buchwerts bei dem jeweiligen Wirtschaftsgut im Wirtschaftsjahr. Hierunter fallen insbesondere Minderungen des Buchwerts im Sinne der § 6b, § 7g Absatz 2 Satz 3 des Einkommensteuergesetzes oder R 6.6 der Einkommensteuer-Richtlinie 2012.

(22) Das Feld "BW\_MIND\_ART" enthält den Grund für die Buchwertminderung. Hierbei ist einer der folgenden Begriffe zu verwenden:

1. 6b

- 2. 7g
- 3. RfE
- 4. ueZu
- 5. mehrere
- 6. Son

(23) Das Feld "BW ABG" enthält Abgänge zum Buchwert im Wirtschaftsjahr.

(24) Das Feld "AFA N" enthält die planmäßige AfA im Wirtschaftsjahr.

(25) Das Feld "AFA\_A" enthält eine außergewöhnliche technische oder wirtschaftliche Abschreibung oder eine Teilwertabschreibung des Wirtschaftsguts im Wirtschaftsjahr.

(26) Das Feld "AFA\_SO" enthält andere als in Absatz 24 oder 25 genannte Abschreibungen im Wirtschaftsjahr.

(27) Das Feld "BW END" enthält den Buchwert zum Ende des Wirtschaftsjahres.

(28) Hinsichtlich des Feldes "WJ ENDE" gilt § 3 Absatz 29 entsprechend.

## Abschnitt 3

## Technische Grundsätze

### § 7

## Technische Datensatzbeschreibung

(1) Die Daten gem. § 3 bis 6 dieser Verordnung müssen in der Reihenfolge des jeweiligen Absatzes 1 in jeweils einer csv-Datei zur Verfügung gestellt werden. In jeder csv- Datei

ist ein Kopfdatensatz mit den Bezeichnungen der Spalte Feldname des Absatzes 1 voranzustellen.

(2) Darüber hinaus ist eine beschreibende xml-Datei beizufügen. Die xml-Datei ist bei Verwendung von Zusatzfeldern und -tabellen zu ergänzen und bei Abweichungen von dem vorgegebenen Standard anzupassen. Die xml-Datei muss einen Hinweis auf den Rechtsstand dieser Verordnung enthalten.

(3) Das Bundesministerium der Finanzen wird ermächtigt, die genaue Beschreibung und Struktur der csv-Datei und der xml-Datei durch ein Schreiben, das im Bundessteuerblatt und auf den Internetseiten des Bundesministeriums der Finanzen zu veröffentlichen ist, bekanntzumachen.

- (4) Bei der Erstellung der csv-Datei sind die folgenden Grundsätze zu beachten:
- 1. Das als Datensatztrenner oder Feldtrenner genutzte Zeichen darf nicht in den Spalteninhalten enthalten sein und ist beim Export durch andere Zeichen zu ersetzen.
- 2. Die Daten sind nach Wirtschaftsjahren getrennt zu erstellen.
- 3. Die Anzahl der verwendeten Zeichen des jeweiligen Zelleninhalts darf die Zeichenanzahl von 1.000 nicht überschreiten.

### § 8

#### **Stammdaten**

(1) Der Dateiname für die Datei lautet "Stammdaten". Die Datei für die Darstellung hat folgende Felder zu enthalten:

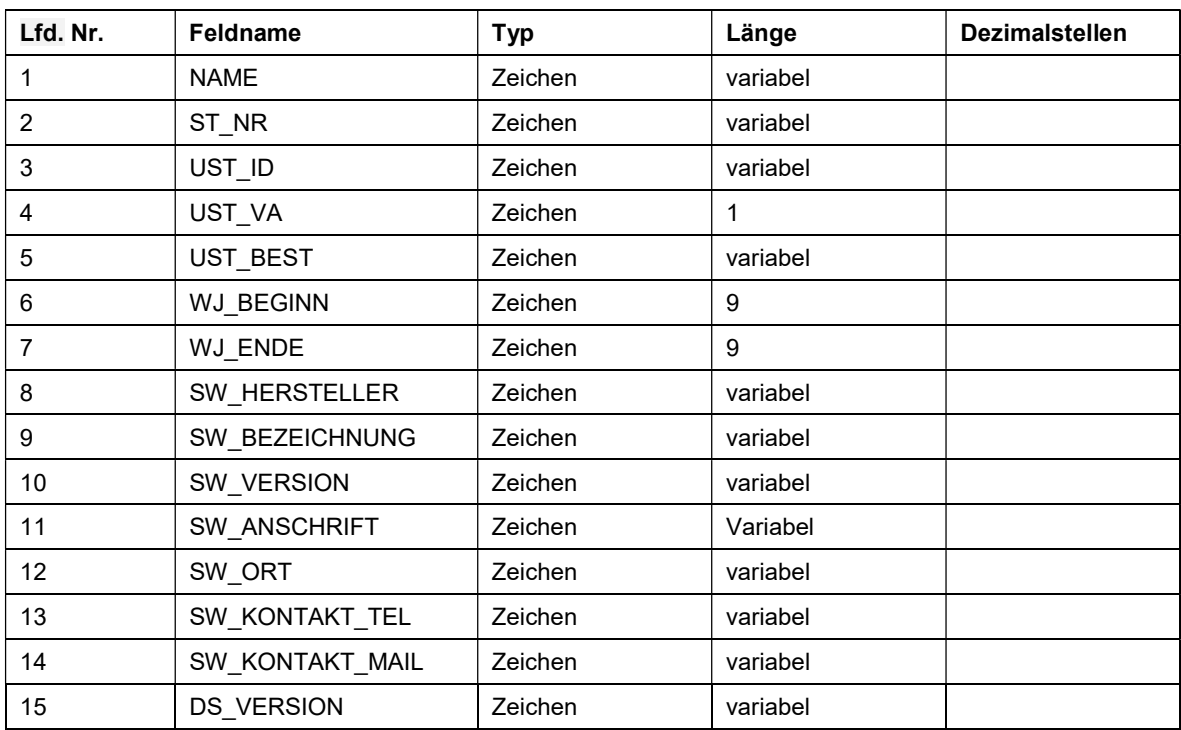

(2) Das Feld "NAME" enthält den vollständigen Namen des Steuerpflichtigen.

(3) Das Feld "ST\_NR" enthält die Steuernummer des Steuerpflichtigen.

(4) Das Feld "UST ID" enthält die Umsatzsteuer-Identifikationsnummer des Steuerpflichtigen.

(5) Das Feld "UST\_VA" enthält die Information für welchen Zeitraum der Steuerpflichtige Umsatzsteuer-Voranmeldungen abgibt. Hier sind die Werte "M" für monatliche, "Q" für vierteliährliche Voranmeldungen und "J" für Steuerpflichtige ohne Voranmeldungen zu verwenden.

(6) Das Feld "UST BEST" enthält die Information, ob der Steuerpflichtige seine Umsätze nach vereinbarten oder nach vereinnahmten Entgelten versteuert. Hier sind die Werte "Soll" für eine Versteuerung nach vereinbarten Entgelten und "Ist" für eine Versteuerung nach vereinnahmten Entgelten zu verwenden.

(7) Bei Kleinunternehmern gem. § 19 des Umsatzsteuergesetzes können die Felder nach Absatz 4 bis 6 leer bleiben.

(8) Das Feld "WJ\_BEGINN" enthält den Beginn des Wirtschaftsjahres, für das der aktuelle Export zur Verfügung gestellt wird. Es ist im Format JJJJ\_MMDD anzugeben.

(9) Das Feld "WJ\_ENDE" enthält das Ende des Wirtschaftsjahres, für das der aktuelle Export zur Verfügung gestellt wird. Es ist im Format JJJJ\_MMDD anzugeben.

(10) Das Feld "SW\_HERSTELLER" enthält den vollständigen Namen des Herstellers der genutzten Software für Aufzeichnungen nach den §§ 3 bis 6.

(11) Das Feld "SW\_BEZEICHNUNG" enthält die vollständige Bezeichnung der für Aufzeichnungen nach §§ 3 bis 6 eingesetzten Software.

(12) Das Feld "SW\_VERSION" enthält die vollständige Versionsbezeichnung der für Aufzeichnungen nach §§ 3 bis 6 eingesetzten Software.

(13) Das Feld "SW\_ANSCHRIFT" enthält die Straße und Hausnummer des Herstellers der genutzten Software für Aufzeichnungen nach den §§ 3 bis 6.

(14) Das Feld "SW\_ORT" enthält den Ort des Herstellers der genutzten Software für Aufzeichnungen nach den §§ 3 bis 6.

(15) Das Feld "SW\_KONTAKT\_TEL" enthält die Telefonnummer des Supports des Herstellers der genutzten Software für Aufzeichnungen nach den §§ 3 bis 10.

(16) Das Feld "SW\_KONTAKT\_MAIL" enthält die vollständige E-Mailadresse des Supports des Herstellers der genutzten Software für Aufzeichnungen nach den §§ 3 bis 10.

(17) Das Feld "DS VERSION" enthält die Version der genutzten DSFinVBV.

## Teil 2

## Inkrafttreten und Anwendungsregelung

## § 9

### Inkrafttreten, Anwendungsregelung

(1) Diese Verordnung tritt am [einsetzen: 31. Dezember des dritten auf die Verkündung folgenden Jahres] in Kraft.

(2) Diese Verordnung gilt nur für Wirtschaftsjahre, die nach dem Inkrafttreten nach Absatz 1 beginnen.

Der Bundesrat hat zugestimmt.

# Begründung

## A. Allgemeiner Teil

## I. Zielsetzung und Notwendigkeit der Regelungen

Mit dieser Rechtsverordnung werden einheitliche Mindeststandards für die steuerliche Buchhaltung festgelegt. Diese Standards betreffen nur das zur Verfügung stellen von Daten an die Finanzbehörde. Daher sind eine Speicherung und Verarbeitung der Daten auch in anderen Formen zulässig. Lediglich sofern im Rahmen einer Kassen-Nachschau oder Außenprüfung die Daten an die Finanzbehörde übergeben werden, müssen die Vorgaben dieser Verordnung eingehalten werden.

Es wird eine digitale Schnittstelle für Buchführungsdaten geschaffen, damit die Konvertierung und Aufbereitung der Daten bei der Finanzverwaltung nicht mehr erforderlich ist. Gerade bei Buchführungsdaten können Konvertierungsprozesse aufgrund der Vielzahl der Datensätze sehr lange dauern. Insoweit bietet sich hier das größte Potential zur Verringerung des Konvertierungsaufwands an. Die Zeit, die für die Konvertierung und Datenaufbereitung eingespart wird, kann zur Beschleunigung der jeweiligen Kassen-Nachschau oder Außenprüfung genutzt werden. Dies dient sowohl den Steuerpflichtigen als auch der Finanzverwaltung.

Darüber hinaus erhalten Steuerpflichtige Rechtssicherheit hinsichtlich des inhaltlichen Mindestumfangs an bereitzustellenden Daten und deren Format. Dadurch können die Mindestdaten zeitnah zum Beginn einer Prüfung geliefert werden, was zusätzlich die Außenprüfung beschleunigen wird.

## II. Wesentlicher Inhalt des Entwurfs

Mit dieser Rechtsverordnung werden Vorgaben für die Buchhaltung festgelegt, soweit diese für steuerliche Zwecke relevant sind. Diese Vorgaben orientieren sich an den schon im Einsatz befindlichen und häufig bereits implementierten Bundeskonventionen der Finanzverwaltung zu Standardtabellen im Bereich der Finanzbuchhaltung.

## III. Alternativen

Keine. Eine Nichtumsetzung würde dazu führen, dass weiterhin im Einzelfall umfangreiche Konvertierungen der Daten bei der Finanzverwaltung notwendig sind.

Darüber hinaus erhalten Steuerpflichtige Rechtssicherheit hinsichtlich des inhaltlichen Mindestumfangs an bereitzustellenden Daten und deren Format. Dadurch können die Mindestdaten zeitnah zum Beginn einer Prüfung geliefert werden, was zusätzlich die Außenprüfung beschleunigen wird.

## IV. Regelungskompetenz

Die Regelungskompetenz ergibt sich aus § 147b AO. Danach kann das Bundesministerium der Finanzen mit Zustimmung des Bundesrates digitale Schnittstellen und die Datensatzbeschreibungen, die die Programme bereitstellen müssen, regeln.

## V. Vereinbarkeit mit dem Recht der Europäischen Union und völkerrechtlichen Verträgen

Die DSFinVBV ist mit dem Recht der Europäischen Union und völkerrechtlichen Verträgen, die die Bundesrepublik Deutschland abgeschlossen hat, vereinbar.

Eine europarechtliche Rechtfertigung für die Beschränkung der Grundfreiheiten ist zulässig. Dies folgt aus dem Rechtfertigungsgrund "der wirksamen steuerlichen Kontrolle", bei dem es sich um einen zwingenden Grund des Allgemeininteresses handelt. Damit ein Gemeinwesen funktioniert, ist es erforderlich, dass jeder nach seiner Leistungsfähigkeit seine Abgaben und Steuern entrichtet. Die vorgesehene Regelung ist erforderlich, da hierdurch ein einheitlicher Standard für Buchführungsdaten geschaffen wird und so die Prüfung beschleunigt und verbessert werden kann.

## VI. Regelungsfolgen

## 1. Rechts- und Verwaltungsvereinfachung

Durch die Mindeststandards wird sichergestellt, dass bestimmte Daten in einem für die Finanzverwaltung maschinell auswertbaren Format übergeben werden. Dadurch werden aufwendige Arbeiten zur Konvertierung und Aufbereitung der Daten auf Seiten der Finanzverwaltung vermieden, so dass Außenprüfungen und Kassen-Nachschauen beschleunigt werden können.

## 2. Nachhaltigkeitsaspekte

Die DSFinVBV steht im Einklang der Nachhaltigkeitsstrategie der Bundesregierung. Der Entwurf entspricht einer nachhaltigen Entwicklung, indem er das Steueraufkommen des Gesamtstaates, Innovationen und den Fortschritt sichert sowie die Digitalisierung voranbringt. Er erfüllt die Schlüsselindikatoren Nummer 8.4 (Wirtschaftliche Leistungsfähigkeit) und Nummer 9.1.a (Innovation) und betrifft das Prinzip Nummer 4d einer nachhaltigen Entwicklung (Nachhaltiges Wirtschaften stärken) und unterstützt den Indikatorenbereich 8.2 (Staatsverschuldung - Staatsfinanzen konsolidieren, Generationengerechtigkeit schaffen).

Im Sinne des systemischen Zusammendenkens der Nachhaltigkeitsziele leistet die Verordnung damit gleichzeitig einen Beitrag zur Erreichung von Ziel 9: "Eine widerstandsfähige Infrastruktur aufbauen, inklusive und nachhaltige Industrialisierung fördern und Innovationen unterstützen". Dieses Nachhaltigkeitsziel verlangt mit seiner Zielvorgabe 9.4, bis 2030 die Infrastruktur zu modernisieren, um sie nachhaltig zu machen mit effizienterem Ressourceneinsatz. Die Verordnung fördert die Erreichung dieser Zielvorgabe, indem sie durch die digitale Schnittstelle für Buchführungsdaten die Digitalisierung fördert. Die Verordnung trägt damit gleichzeitig zur Erreichung von Zielvorgabe 8.2 bei, technologische Modernisierung und Innovation zu erreichen.

## 3. Haushaltsausgaben ohne Erfüllungsaufwand

Da die Vorgaben der Rechtsverordnung auf den bisherigen Bundeskonventionen der Finanzverwaltung zu Standardtabellen im Bereich der Finanzbuchhaltung basieren, bedarf es keiner Umsetzungsschritte innerhalb der Verwaltung, so dass sich durch die Ausführung dieser Rechtsverordnung keine unmittelbaren zusätzlichen Kosten für die öffentlichen Haushalte ergeben.

## 4. Erfüllungsaufwand

Durch die Ausführung dieser Rechtsverordnung entsteht für Bürgerinnen und Bürger kein Erfüllungsaufwand.

Durch die Implementierung digitaler Schnittstellen entsteht ein einmaliger Erfüllungsaufwand für die Wirtschaft in Höhe von […]. Hierbei ist berücksichtigt, dass die Daten und das Format sich schon an die bestehenden Bundeskonventionen zu den Standardtabellen im Bereich der Finanzbuchhaltung, die Herstellern von Buchführungssoftware bei Bedarf zur Verfügung gestellt werden, halten.

Hingegen wird die Wirtschaft dadurch entlastet, dass zukünftig Kassen-Nachschauen und Außenprüfungen schneller durchgeführt werden können, da die Daten der Steuerpflichtigen nicht mehr aufwendig durch die Finanzverwaltung in einen auswertbaren Datenstandard konvertiert werden müssen. Auch wird die Kommunikation zwischen Steuerpflichtigen und Verwaltung erleichtert, da klar beschrieben wird, welche Daten die Finanzverwaltung mindestens verlangen kann.

Dadurch entsteht eine laufende Entlastung der Wirtschaft von […] jährlich.

Für Bund und Länder entsteht kein Umstellungsaufwand, da insbesondere die in § 3 DSFin-VBV geforderten Daten der schon vorhandenen Bundeskonventionen zu den Standardtabellen im Bereich der Finanzbuchhaltung entsprechen.

### 5. Weitere Kosten

Auswirkungen auf Einzelpreise und das allgemeine Preisniveau, insbesondere auf das Verbraucherpreisniveau, sind nicht zu erwarten.

### 6. Weitere Regelungsfolgen

Sonstige Auswirkungen auf die Verbraucherinnen und Verbraucher oder demografische Auswirkungen sind ebenfalls nicht zu erwarten. Unter Berücksichtigung der unterschiedlichen Lebenssituation von Frauen und Männern sind keine Auswirkungen erkennbar, die gleichstellungspolitischen Zielen gemäß § 2 der Gemeinsamen Geschäftsordnung der Bundesministerien zuwiderlaufen.

## VII. Befristung; Evaluierung

Eine Befristung ist nicht vorgesehen, da die Maßnahme dauerhaft wirken soll.

Eine Evaluierung soll fünf Jahre nach dem Inkrafttreten vorgenommen werden, um zu evaluieren, ob der Datenkranz ausreichend ist oder ausgeweitet werden soll. Hierbei sollen insbesondere Erfahrungen aus Außenprüfungen der Finanzverwaltung sowie aus Kassen-Nachschauen zum Umfang des Datenkranzes berücksichtigt werden. Darüber hinaus sollen Erkenntnisse aus der Wirtschaft zu den Kosten der Implementierung berücksichtigt werden.

## B. Besonderer Teil

## Zu Teil 1 (Digitale Schnittstelle)

## Zu Abschnitt 1 (Allgemeine Grundsätze)

## Zu § 1 (Anwendungsbereich)

Durch die digitale Schnittstelle der Finanzverwaltung für Buchführungsdaten wird festgelegt, in welcher Form die Finanzverwaltung Daten erwarten darf und der Steuerpflichtige liefern muss.

Hierbei handelt es sich nicht um eine Beschränkung des Datenzugriffs nach § 147 Absatz 6 der Abgabenordnung, sondern nur um eine Bestimmung der Form, in welcher ein Teilbestand der Daten zur Verfügung gestellt werden muss.

Insbesondere kann die Finanzverwaltung im Rahmen einer Außenprüfung oder einer Kassen-Nachschau weitere aufzeichnungspflichtige und aufbewahrungspflichtige Daten anfordern oder einen Zugriff darauf verlangen. Daten im Sinne des § 1 Absatz 1 DSFinVBV sind alle in Teil 1 der DSFinVBV genannten Daten, soweit diese auch für steuerliche Zwecke aufgezeichnet werden.

Werden bei der Qualifizierung der aufzeichnungs- und aufbewahrungspflichtigen Unterlagen (vgl. Rz. 159 ff der Grundsätze zur ordnungsmäßigen Führung und Aufbewahrung von Büchern, Aufzeichnungen und Unterlagen in elektronischer Form sowie zum Datenzugriff vom 28. November 2019 (BStBl I S. 1269)) durch den Steuerpflichtigen oder durch die Finanzverwaltung Aufzeichnungen, Verknüpfungen, Auswertungen oder sonstige systemspezifische Zusatzinformationen erkannt, die in dem beschriebenen Standard nicht festgelegt sind, soll der Steuerpflichtige die Tabellen um weitere Felder ergänzen oder zusätzliche Tabellen bereitstellen, um die Vollständigkeit und Nachprüfbarkeit seiner Unterlagen zu gewährleisten.

Im Falle der Bereitstellung zusätzlicher Felder sollen diese im Anschluss an die im Teil 1 beschriebenen Felder angefügt werden.

## Zu § 2 (Allgemeine Grundsätze )

### Zu Absatz 1

Absatz 1 stellt klar, dass die gelieferten Daten nicht nur laufende Buchführung, sondern auch Eröffnungsbilanzwerte, Abschlussbuchungen, umsatzsteuerliche Aufzeichnungen, Überleitungsrechnungen sowie die Überleitung zu E-Bilanz-Taxanomiepositionen zur Verfügung zu stellen sind.

## Zu Absatz 2

Absatz 2 stellt klar, dass sich die Zusammensetzung der Positionen der Bilanz, der Gewinn- und Verlustrechnung sowie der E-Bilanz aus den gelieferten Zeilen ableiten lassen müssen. Nur dadurch wird eine Prüfbarkeit der Positionen und Buchungen sichergestellt. Dieses gilt auch entsprechend für die Prüfbarkeit der Umsatzsteuer-Voranmeldungen und Umsatzsteuererklärungen.

Darüber hinaus stellt Absatz 2 klar, dass alle Buchführungsdaten zusammenzufassen sind. Getrennte Lieferungen von Daten, z. B. von laufenden Buchungen und Abschlussbuchungen, sind nicht zulässig.

## Zu Absatz 3

Absatz 3 enthält eine Ausnahme von der Zusammenfassung von Daten in Absatz 2, soweit es zu einem Wechsel des Datenverarbeitungssystems kommt. Unter den in Absatz 3 genannten Bedingungen kann eine getrennte Übermittlung erfolgen.

## Zu Abschnitt 2 (Beschreibung des allgemeinen Datenstandards)

## Zu § 3 (Datenstandard allgemeine Buchführungsdaten)

## Zu Absatz 1

Absatz 1 legt den Dateinamen fest und stellt die einzelnen Datenfelder tabellarisch dar. Es werden die Anforderungen an den Inhalt aufgestellt. Dazu gehören die Art der Befüllung, die Länge der Datenfelder sowie eventuell aufzunehmende Dezimalstellen.

Soweit die Länge eines Feldes mit variabel eingegeben ist, soll die Ermittlung der optimalen Feldlänge durch den jeweiligen Softwarehersteller erfolgen.

## Zu Absatz 2 (KONTO\_NR) und zu Absatz 11 (GKTO\_NR)

Numerische Kontonummern sind als alphanumerische Werte zu liefern.

Sachkonten ist mindestens eine Null voranzustellen. Den Personenkonten ist nichts voranzustellen.

So ist z. B. bei einem Kontorahmen mit vierstelligen Sachkonten und fünfstelligen Personenkonten folgendermaßen zu verfahren: Es werden dem Konto 1 vier Nullen vorangestellt, d. h. es wird als "00001" dargestellt; dem Konto 320 werden zwei Nullen vorangestellt, d. h. es wird als "00320" dargestellt; dem Konto 1200 wird eine Null vorangestellt, d. h. es wird als "01200" dargestellt und dem (Personen-)Konto 10000 wird nichts vorangestellt.

Werden für Sachkonten und Personenkonten komplett gleiche Nummernkreise verwendet, muss im Datenexport eine zusätzliche Unterscheidung durch Voranstellung eines Präfixes "S " für Sachkonten, "D " für Debitorenkonten oder "K " für Kreditorenkonten erfolgen.

## Zu Absatz 3 (KONTO\_BEZ)

Hier ist der vollständige Name des jeweiligen Kontos aufzuzeichnen.

## Zu Absatz 4 (KTO\_TYP)

Hierbei handelt es sich um eine Zuordnung zu bestimmten Kontotypen entsprechend nachfolgendender Aufzählung.

## Zu Nummer 1

Hierunter fallen Konten, die Bilanzpositionen der Aktiv- oder Passivseite abbilden. Soweit Debitoren- oder Kreditorenkonten verdichtet in der Bilanz dargestellt werden, sind die verdichteten Konten auch mit dem Typ "1BIL" zu kennzeichnen.

#### Zu Nummer 2

Hierunter fallen alle Konten, die in der Gewinn- und Verlustverrechnung abgebildet werden.

#### Zu Nummer 3

Hierunter fallen alle Kreditorenpersonenkonten. Dies gilt unabhängig, ob das Konto kreditorisch oder debitorisch geführt wird.

## Zu Nummer 4

Hierunter fallen alle Debitorenpersonenkonten. Dies gilt unabhängig, ob das Konto kreditorisch oder debitorisch geführt wird.

## Zu Nummer 5

Hierunter fallen alle Konten, die nur für steuerliche Zwecke genutzt werden (z. B. zur Ermittlung der Überleitungsrechnung nach § 60 Absatz 2 Satz 1 der Einkommensteuer-Durchführungsverordnung) oder nur außerbilanzielle Korrekturen (z. B. nach § 3c des Einkommensteuergesetzes oder § 8b des Körperschaftsteuergesetzes) betreffen.

## Zu Nummer 6

Hierunter fallen alle Konten, die nicht einem der vorgenannten Kontotypen zugeordnet werden können (z. B. statistische Konten).

## Zu Absatz 5 (KTO\_ART)

Hier ist der Name der Kontenart, die als Wert in der Gliederungsebene der Bilanz oder GuV ausgewiesen ist, aufzuzeichnen.

Beispielweise können Beschreibungen folgendermaßen aussehen:

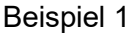

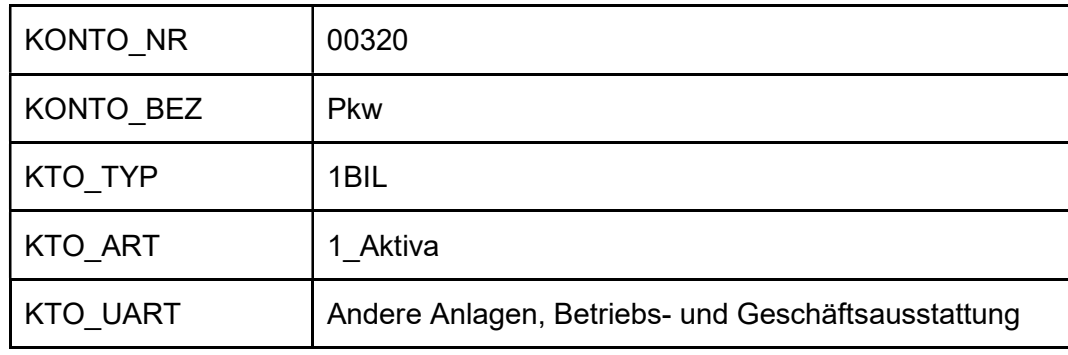

Beispiel 2

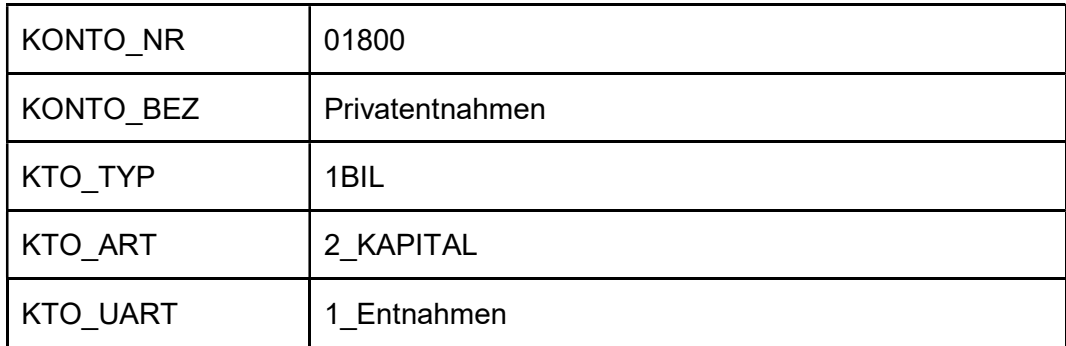

Beispiel 3

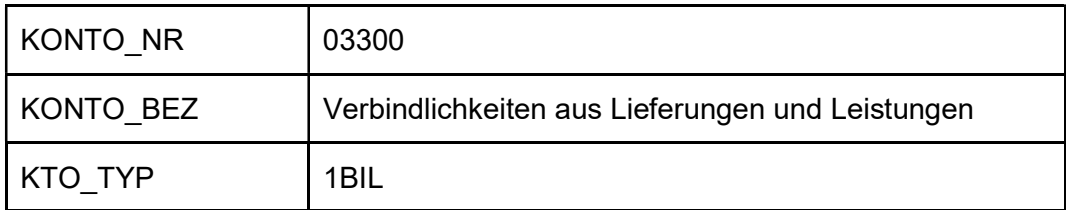

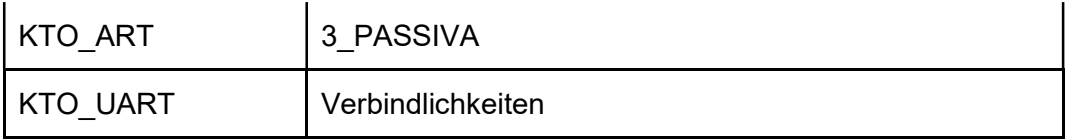

Bespiel 4

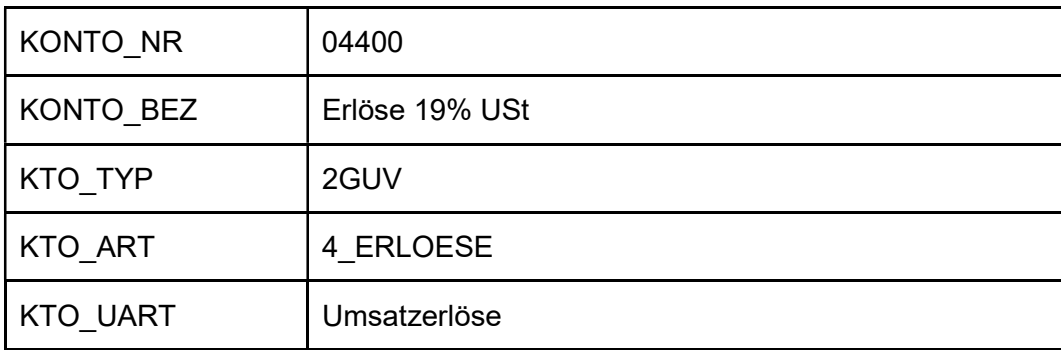

Beispiel 5

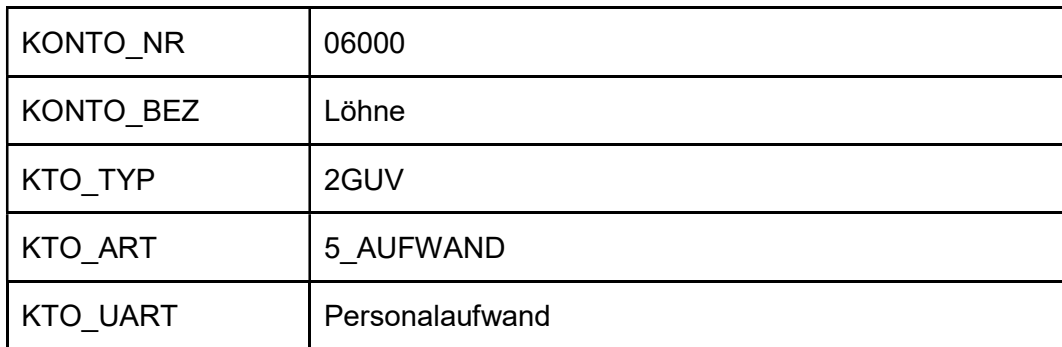

Beispiel 6

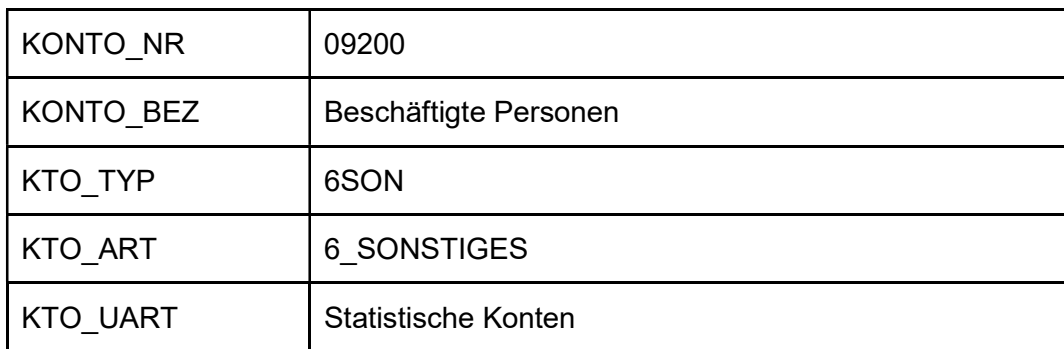

## Zu Absatz 6 (KTO\_UART)

Hier ist der Name der Unterkontenart, die als Wert in der Gliederungsebene der Bilanz oder GuV ausgewiesen ist (z. B. "1\_Entnahme", "2\_Einlage", "3\_Saldovortrag"), aufzuzeichnen.

## Zu Absatz 7 (BELEG\_DAT)

In diesem Feld ist das Datum des Original- bzw. Fremdbelegs aufzuzeichnen. Das könnte beispielsweise das Rechnungsdatum oder das Datum des Lieferscheins sein.

## Zu Absatz 8 (BELEG\_NR\_EXT)

Hier ist die vom Aussteller des Belegs vergebene Belegnummer des der Buchung zu Grunde liegenden Belegs aufzuzeichnen.

## Zu Absatz 9 (BELEG\_NR\_INT)

Hier ist eine intern vergebene Belegnummer, die das Merkmal einer geordneten Ablage wiedergibt, aufzuzeichnen.

Die Feldbelegung richtet sich nach der Systematik des jeweiligen Buchführungssystems. Die Belegnummer erleichtert die Zuordnung (eindeutiger Index) und Anforderung von Originalbelegen, kann aber auch für Prüfungsschritte (Mehrfachbelegung, Lückenanalyse) geeignet sein. Die Belegnummer ermöglicht – ggf. in Kombination mit weiteren Informationen – eine Referenzierung auf andere Tabellen oder sogar eine Referenzierung auf die Anzeige externer Belege.

## Zu Absatz 10 (UST\_SCHL)

In diesem Feld ist der Umsatzsteuerschlüssel zu erfassen, wie er vom System vergeben wird. In diesem Feld müssen auf jeden Fall die für umsatzsteuerliche Zwecke verwendeten Schlüssel enthalten sein.

## Zu Absatz 11 (GKTO\_NR)

Hier ist der Name des jeweiligen Gegenkontos aufzuzeichnen. Dieser kann sich z. B. aus dem Kontenplan ergeben oder auch individuell vergeben worden sein.

Ist das Gegenkonto nicht eindeutig zu bestimmen, müssen Regeln aufgestellt werden, damit die Information standardisiert geliefert werden kann.

Könnten alternativ ein Personenkonto und ein Sammelkonto ausgegeben werden, so ist das Personenkonto auszugeben (höherer Informationsgehalt).

Könnten alternativ das Konto mit der umsatzsteuerlichen Bemessungsgrundlage und ein Umsatzsteuerkonto angegeben werden, ist das Konto mit der Bemessungsgrundlage im Feld GKTO\_NR auszuweisen.

In allen anderen Fällen wird "nv" ausgegeben.

## Zu Absatz 12 (GKTO\_BEZ)

Auf die Erläuterung zu Absatz 3 wird verwiesen.

## Zu Absatz 13 (BU\_TEXT)

In diesem Feld ist der Buchungstext der jeweiligen Buchung aufzuzeichnen. Der Buchungstext dient zur konkreten Beschreibung des jeweiligen Geschäftsvorfalls. Wird der Buchungstext in mehreren Spalten aufgezeichnet, sind alle Spalten im Rahmen der Vorgaben des § 7 Absatz 4 Nummer 3 DSFinVBV in dieses Feld aufzunehmen.

#### Zu Absatz 14 (SOLL)

Hier ist der Betrag der Sollbuchung aufzuzeichnen. Der Betrag ist als reine Zahl mit zwei Kommastellen anzugeben.

#### Zu Absatz 15 (HABEN)

Hier ist der Betrag der Habenbuchung aufzuzeichnen. Der Betrag ist als reine Zahl mit zwei Kommastellen anzugeben.

## Zu Absatz 16 (SALDO S H)

Dieses Feld kann aus der Differenz der Felder "SOLL" und "HABEN" berechnet werden oder direkt aus einem Buchungsbetrag abgeleitet werden.

## Zu Absatz 17 (BET\_NR)

Sofern für die Gesellschafter von Personengesellschaften keine gesonderten Konten verwendet werden, ist in diesem Feld die Nummer des jeweiligen Gesellschafters einzutragen. Hierbei ist die Nummer zu verwenden, die für die Kapitalkontenentwicklung bei der Übermittlung der E-Bilanz verwendet wird.

## Zu Absatz 18 (GESER\_NAME)

In diesem Feld ist der vollständige Name des jeweiligen Gesellschafters zu der Beteiligtennummer (vgl. Absatz 17) aufzuzeichnen.

# Zu Absatz 19 (UST\_SATZ)

Der Umsatzsteuersatz muss aus den angelieferten Daten ermittelt werden und kann auch der Umsatzsteuer-Buchungsposition beigestellt werden.

# Zu Absatz 20 (UST)

Hier ist der tatsächlich entstandene Umsatzsteuerbetrag einzutragen. Dieser darf nur der die Umsatzsteuer auslösenden Buchungsposition beigestellt werden. In dieses Feld sind bei umsatzsteuerlichen Organträgern auch Umsatzsteuerwerte von Organgesellschaften zu erfassen.

## Zu Absatz 21 (VOST)

Hier ist der tatsächlich entstandene Vorsteuerbetrag einzutragen. Dieser darf nur der die Vorsteuer auslösenden Buchungsposition beigestellt werden. In dieses Feld sind bei umsatzsteuerlichen Organträgern auch Umsatzsteuerwerte von Organgesellschaften zu erfassen.

# Zu Absatz 22 (UST\_KTO)

In diesem Feld wird das Sachkonto angegeben, auf dem die Umsatzsteuer gebucht wird. Dabei sind ggf. führende Nullen oder Präfixen mit anzugeben. Auf die Erläuterung zu Absatz 2 wird verwiesen.

# Zu Absatz 23 (VOST\_KTO)

In diesem Feld wird das Sachkonto angegeben, auf dem die Vorsteuer gebucht wird. Dabei sind ggf. führende Nullen oder Präfixen mit anzugeben. Auf die Erläuterung zu Absatz 2 wird verwiesen.

# Zu Absatz 24 (VA\_UST\_BMG)

Hier ist die Kennziffer der Umsatzsteuer-Voranmeldung, auf der die Bemessungsgrundlage der umsatzsteuerauslösenden Buchungsposition erfasst wird, anzugeben.

# Zu Absatz 25 (VA\_UST)

Hier ist die Kennziffer der Umsatzsteuer-Voranmeldung, auf der die Umsatzsteuer der umsatzsteuerauslösenden Buchungsposition erfasst wird, anzugeben.

## Zu Absatz 26 (VA\_VOST)

Hier ist die Kennziffer der Umsatzsteuer-Voranmeldung, auf der die Vorsteuer der umsatzsteuerauslösenden Buchungsposition erfasst wird, anzugeben.

## Zu Absatz 27 (UST\_ID)

Das Feld ist verpflichtend zu liefern, wenn sich aufgrund einer rechtlichen Verpflichtung die Pflicht zur Aufzeichnung der Umsatzsteuer-Identifikationsnummer ergibt.

Sofern die Umsatzsteuer-Identifikationsnummer und der Länderschlüssel systemseitig in zwei Feldern vorhanden sind, sind die Informationen in einem Feld zusammenzufassen und die Länderkennung ist ohne Leerzeichen voranzustellen.

Die Umsatzsteuer-Identifikationsnummer ist nach Möglichkeit aus den Bewegungsdaten (Journaldatei) zu dem jeweiligen Geschäftsvorfall (vgl. auch § 17c der Umsatzsteuer-Durchführungsverordnung) beizustellen.

## Zu Absatz 28 (JOURNAL\_NR)

Die Journalnummer kann auch aus mehreren Schlüsseln des Systems zusammengesetzt sein. Der Journalnummer sind ggf. führende Nullen voranzustellen, um eine chronologische Sortierung der Geschäftsvorfälle zu ermöglichen.

Als Geschäftsvorfall im Sinne dieser Verordnung gilt z. B. jede Eingangsrechnung und jede Ausgangsrechnung. Die Zusammenfassung mehrerer Rechnungen in einer JOURNAL\_NR und die Aufteilung einer Rechnung in mehrere JOURNAL\_NR ist nicht zulässig.

Jede Bewegung auf einem Geldkonto (Kasse, Bank) stellt mindestens einen Geschäftsvorfall dar (Stichwort: Sammelüberweisung). Es ist nicht zulässig mehrere Kontenbewegungen eines Geldkontos unter einer Journal\_NR zusammenzufassen.

Soll und Haben Buchungszeilen der Sachkonten unter einer Journal\_NR müssen ausgeglichen sein.

Zusammengefasste oder verdichtete Aufzeichnungen im Hauptbuch (Konto) sind zulässig, sofern sie nachvollziehbar in ihre Einzelpositionen in den Grund(buch)aufzeichnungen oder den Aufzeichnungen des Journals aufgegliedert werden können. Andernfalls sind die Nachvollziehbarkeit und Nachprüfbarkeit nicht gewährleistet.

## Zu Absatz 29 (WJ\_ENDE)

Zur eindeutigen Periodenzuordnung der Buchungszeilen ist hier das Ende des Wirtschaftsjahres (z. B. "2019 1231" oder "2019 0430") anzugeben.

## Zu Absatz 30 (VAZ)

Es ist immer der Monat, in dem der jeweilige Voranmeldungszeitraum endet, anzugeben. Dies bedeutet bei monatlicher Abgabe der Umsatzsteuervoranmeldungszeiträume die Zahlen 01 bis 12 und bei quartalsweiser Abgabe die Zahlen 03, 06, 09 oder 12. Sofern der steuerpflichtige von der Abgabe von Voranmeldungen nach § 18 Absatz 2 Satz 3 des Umsatzsteuergesetzes befreit ist, ist die Zahl 12 anzugeben.

## Zu Absatz 31 (BU\_DAT)

In diesem Feld ist das Datum, das einen Datensatz bzw. eine Buchungstransaktion einer definierten Periode (z. B. Wirtschaftsjahr) zuordnet, aufzuzeichnen. Das Buchungsdatum ist das Datum, an dem die Gewinn- bzw. Verlustrealisierung eintritt bzw. an dem der Bilanzausweis beeinflusst wird (z. B. beim Aktivtausch).

Zum Beispiel kann eine Rechnung das Belegdatum 20.02. haben, wird der Umsatz aber erst tatsächlich drei Tage später ausgeführt, dürfte der Geschäftsvorfall erst unter dem Buchungsdatum 23.02. erfasst werden.

### Zu Absatz 32 (FESTSCHR\_DAT)

Das Feld enthält das Datum, ab dem die Buchung unveränderbar ist. Insoweit wird auf Rz. 107 bis 112 der Grundsätze zur ordnungsmäßigen Führung und Aufbewahrung von Büchern, Aufzeichnungen und Unterlagen in elektronischer Form sowie zum Datenzugriff vom 28. November 2019 (BStBl I S. 1269) verwiesen.

Wird die Buchung unmittelbar nach der Erfassung einzeln unveränderbar verarbeitet, entspricht das Festschreibungsdatum dem Erfassungsdatum und damit das Feld "FEST-SCHR\_DAT" dem Feld "ERF\_DAT".

Ist die Buchung zum Zeitpunkt des Exports noch veränderbar, wird das Feld mit "00.00.0000" gefüllt.

#### Zu Absatz 33 (EB\_SCHL)

Sofern es sich bei der Buchung, um eine Buchung im Rahmen der Eröffnungsbilanz handelt, ist dieses Feld mit einem "1" zu befüllen. Dadurch ist sichergestellt, dass die Finanzverwaltung diese Buchungen schnell erkennen kann.

### Zu Absatz 34 (ERF\_DAT)

Als Erfassungsdatum soll das Datum bezeichnet werden, an dem der Geschäftsvorfall in das System physisch eingegeben wird.

#### Zu Absatz 35 (MRN)

Das Feld ist nur zu befüllen, soweit der Unternehmer nach § 13 Absatz 2 Nummer 7 der Umsatzsteuer-Durchführungsverordnung in bestimmten Fällen von Ausfuhrlieferungen die Master Reference Number aufzuzeichnen hat.

#### Zu Absatz 36 (BELEGVERZEICHNIS)

Werden mit der Datenüberlassung auch Buchungsbelege digital übergeben, ist in diesem Feld der Ablageort ausgehend vom Export-Ordner der Beleg-Datei als relativer Verweis anzugeben.

#### Zu Absatz 37 (BELEGVERLINKUNG)

Werden mit der Datenüberlassung auch Buchungsbelege digital übergeben, soll in diesem Feld der Name der Belegdatei angeben werden. Platzhalter dürfen hierbei genutzt werden, um mehrere Belege zu einer Buchung gleichzeitig zu öffnen.

#### Zu Absatz 38 (BETRAG\_FW)

Sofern der Betrag der Buchung in einer Fremdwährung vorliegt, ist in diesem Feld der Betrag der Fremdwährung zu erfassen.

## Zu Absatz 39 (FW)

In diesem Feld ist die Fremdwährung entsprechend der Vorgaben der ISO 4217 zu erfassen.

## Zu Absatz 40 (KURS\_FW)

Dieses Feld ist mit dem Umrechnungskurs zu befüllen, der verwendet wurde um den Fremdwährungsbetrag (vgl. Absatz 38) in den Buchungsbetrag in Euro (vgl. Absätze 14 und 15) darzustellen.

## Zu Absatz 41 (MENGE\_ST)

In diesem Feld ist die Menge in Stückzahl einzutragen.

## Zu Absatz 42 (MENGE\_KG)

In diesem Feld ist die Menge in Kilogramm einzutragen.

## Zu Absatz 43 (STORNO)

Sofern es sich bei der Buchung um eine Stornobuchung handelt, ist dieses Feld mit der Journalnummer der Buchung, die storniert wurde, zu befüllen. Dadurch ist sichergestellt, dass die Finanzverwaltung diese Buchungen schnell erkennen kann. Dieses Feld ist nur bei der Stornobuchung und nicht bei der stornierten Buchung zu erfassen.

Eine Generalumkehr ist lediglich eine Sonderform des Stornos und damit sind Generalumkehrbuchungen genauso zu behandeln wie Stornobuchungen.

## Zu Absatz 44 (HERKUNFT)

Inhalt des Feldes kann z. B.: "AP", "AR", "Anlagevermögen", "Awinta Kasse" etc. sein. Hier ist neben der Beschreibung des Systems auch die ggfs. vorhandene Versionsnummer, z. B. bei Software, mit aufzunehmen.

Erfolgen die Einzelaufzeichnungen in einem Vor- oder Nebensystem, ist in diesem Feld ein eindeutiger Hinweis auf das eingesetzte System einzutragen, in welchem die Aufzeichnungen vorgenommen werden, um die o. g. Verpflichtungen zu erfüllen.

Das Aufzeichnungssystem ist so zu benennen, dass es eindeutig identifiziert werden kann.

Die Eintragung muss unabhängig davon erfolgen, ob eine Datenübernahme in die Buchführungsdaten automatisiert oder manuell vorgenommen wird.

## Zu Absatz 45 (HERKUNFT\_SCHLUESSEL)

Während in Absatz 44 nur die Art oder Bezeichnung des Vor- bzw. Nebensystems aufzunehmen ist, ist in diesem ein eindeutiger Schlüssel, wie z. B. eine Nummerierung von Kassen, zur Unterscheidung gleichartiger Vor- bzw. Nebensystems aufzunehmen.

## Zu Absatz 46 (AUSGLEICHS\_NR)

Das Feld "AUSGLEICHS NR" enthält für die Fälle, in denen ein Geschäftsvorfall durch die Verbuchung auf Zwischenkonten in mehrere Buchungen aufgeteilt wird und dadurch eine Buchungskette entsteht, ein Unterscheidungsmerkmal für alle Buchungspositionen auf Zwischenkonten, mit dem eine eindeutige Verbindung zwischen den Einbuchungen und Ausbuchungen auf dem Zwischenkonto für den Geschäftsvorfall herstellbar ist. Für die Nachvollziehbarkeit der Buchführung ist es erforderlich, dass nicht nur die einzelnen Buchungen einer Buchungskette dargestellt werden können, sondern auch die jeweilige Verbindung der einzelnen Buchungen einer Buchungskette über die AUSGLEICHS\_NR. Zwischenkonto im Sinne dieser Vorschrift ist jedes Konto, auf dem nicht vollständig abgeschlossene Geschäftsvorfälle vorübergehend und kurzfristig verbucht werden. Beispiele hierfür sind Sammel-, Verrechnungs-, Transit- oder Interimskonten, durchlaufende Posten, "clearing accounts", "suspense accounts", Wareneingangs-/Rechnungseingangskonten (WE/RE-Konten).

Beispiel 1:

Verbuchung einer Warenlieferung über ein WE/RE-Interimskonto

Buchung 1 Ware 1.000  $\epsilon$  an WE/RE 1.000  $\epsilon$ 

Buchung 2 WE/RE 1.000 € an Lieferantenverbindlichkeit 1.000 €

Die Nachvollziehbarkeit dieser Buchungskette ist nur gegeben, wenn die Haben-Buchung und die Soll-Buchung auf dem WE/RE-Konto eine gemeinsame, eindeutige AUS-GLEICHS\_NR aufweisen.

Beispiel 2:

Eingang eines Zahlungsavis (Zahlungsankündigung eines Kunden, Zusammenfassung mehrerer Forderungen zu einer Zahlung)

- Buchung 1 Bank 2.500 € an Zahlungsavis 2.500 €
- Buchung 2 Zahlungsavis 1.000 € an Forderung 1.000 €
- Buchung 3 Zahlungsavis 800 € an Forderung 800 €
- Buchung 4 Zahlungsavis 700 € an Forderung 700 €

Die Nachvollziehbarkeit dieser Buchungskette ist nur gegeben, wenn die Haben-Buchung und die drei Soll-Buchungen auf dem Zahlungsavis-Konto eine gemeinsame, eindeutige AUSGLEICHS\_NR aufweisen.

#### Zu Absätze 47 bis 64

Die Felder in Absätzen 47 bis 64 sind nur zu befüllen, sofern eine Kreditoren- und Debitorenbuchhaltung geführt wird. Wird eine solche Buchhaltung nicht geführt, sind diese Felder nicht zu befüllen.

## Zu Absatz 47 (D\_NAME\_1)

Bei natürlichen Personen ist in diesem Feld der Vorname aufzuzeichnen. Bei Personengesellschaften oder juristischen Personen ist der Firmenname einschließlich des jeweiligen Rechtsformzusatzes aufzuzeichnen.

## Zu Absatz 48 (D\_NAME\_2)

In diesem Feld ist der Nachname bei natürlichen Personen aufzuzeichnen. Sofern eine natürliche Person unter einer von ihrem bürgerlichen Namen abweichenden Firma auftritt, kann die Firma einschließlich eines vorgesehenen Rechtsformzusatzes nach § 19 Absatz 1 Nummer 1 des Handelsgesetzbuchs hier anstelle des Nachnamens aufgezeichnet werden.

Sollte das Feld D\_NAME\_1 bei Personengesellschaften oder juristischen Personen nicht ausreichen, kann auch noch dieses Feld zusätzlich genutzt werden.

## Zu Absatz 49 (D\_STRASSE)

Hier ist die Straßenadresse des jeweiligen Debitors einschließlich der Hausnummer und eines eventuellen Hausnummernzusatzes aufzuzeichnen.

## Zu Absatz 50 (D\_PLZ)

In diesem Feld ist die inländische oder ausländische Postleitzahl aufzuzeichnen. Bei ausländischen Postleitzahlen ist diese ohne Voranstellung eines Staatenzusatzes aufzuzeichnen.

## Zu Absatz 51 (D\_ORT)

Es ist der Wohnort, der Sitz des Unternehmens oder der Ort, an dem das Unternehmen betrieben wird, aufzuzeichnen.

## Zu Absatz 52 (D\_LAND)

In diesem Feld ist der Staat des Wohnortes bzw. Sitzes des jeweiligen Debitors anzugeben.

## Zu Absatz 53 D\_STNR)

Hier ist die inländische oder ausländische Steuernummer aufzuzeichnen. Diese kann sich von der Umsatzsteuer-Identifikationsnummer unterscheiden.

## Zu Absatz 54 (D\_VERBUND)

Dieses Feld ist mit einer "1" zu befüllen, wenn der Debitor ein Angehöriger im Sinne des § 15 der Abgabenordnung ist oder es sich um ein verbundenes Unternehmen im Sinne des § 15 des Aktiengesetzes handelt.

## Zu Absatz 55 (D\_UST\_ID)

Das Feld ist verpflichtend zu liefern, wenn sich aufgrund einer rechtlichen Verpflichtung die Pflicht zur Aufzeichnung der Umsatzsteuer-Identifikationsnummer ergibt.

Sofern die Umsatzsteuer-Identifikationsnummer und der Länderschlüssel systemseitig in zwei Feldern vorhanden sind, sind die Informationen in einem Feld zusammenzufassen und die Länderkennung ist ohne Leerzeichen voranzustellen.

Die Umsatzsteuer-Identifikationsnummer ist nach Möglichkeit aus den Bewegungsdaten (Journaldatei) zu dem jeweiligen Geschäftsvorfall (vgl. auch § 17c der Umsatzsteuer-Durchführungsverordnung) beizustellen.

Die Umsatzsteuer-Identifikationsnummer ist allen Zeilen des Geschäftsvorfalles zuzuordnen.

## Zu Absatz 56 (K\_NAME\_1)

Bei natürlichen Personen ist in diesem Feld der Vorname aufzuzeichnen. Bei Personengesellschaften oder juristischen Personen ist der Firmenname einschließlich des jeweiligen Rechtsformzusatzes aufzuzeichnen.

## Zu Absatz 57 (K\_NAME\_2)

In diesem Feld ist der Nachname bei natürlichen Personen aufzuzeichnen. Sofern eine natürliche Person unter einer von ihrem bürgerlichen Namen abweichenden Firma auftritt, kann die Firma einschließlich eines vorgesehenen Rechtsformzusatzes nach § 19 Absatz 1 Nummer 1 des Handelsgesetzbuchs hier anstelle des Nachnamens aufgezeichnet werden.

Sollte das Feld K\_Name\_1 bei Personengesellschaften oder juristischen Personen nicht ausreichen, kann auch noch dieses Feld zusätzlich genutzt werden.

## Zu Absatz 58 (K\_STRASSE)

Hier ist die Straßenadresse des jeweiligen Debitors einschließlich der Hausnummer und eines eventuellen Hausnummernzusatzes aufzuzeichnen.

## Zu Absatz 59 (K\_PLZ)

In diesem Feld ist die inländische oder ausländische Postleitzahl aufzuzeichnen. Bei ausländischen Postleitzahlen ist diese ohne Voranstellung eines Staatenzusatzes aufzuzeichnen.

## Zu Absatz 60 (K\_ORT)

Es ist der Wohnort, der Sitz des Unternehmens oder der Ort, an dem das Unternehmen betrieben wird, aufzuzeichnen.

## Zu Absatz 61 (K\_LAND)

In diesem Feld ist der Staat des Wohnortes bzw. Sitzes des jeweiligen Kreditors anzugeben.

## Zu Absatz 62 (K\_STNR)

Hier ist die inländische oder ausländische Steuernummer aufzuzeichnen. Diese kann sich von der Umsatzsteuer-Identifikationsnummer unterscheiden.

## Zu Absatz 63 (K\_VERBUND)

Dieses Feld ist mit einer "1" zu befüllen, wenn der Kreditor ein Angehöriger im Sinne des § 15 der Abgabenordnung ist oder es sich um ein verbundenes Unternehmen im Sinne des § 15 des Aktiengesetzes handelt.

## Zu Absatz 64 (K\_UST\_ID)

Das Feld ist verpflichtend zu liefern, wenn sich aufgrund einer rechtlichen Verpflichtung die Pflicht zur Aufzeichnung der Umsatzsteuer-Identifikationsnummer ergibt.

## Zu Absatz 65

Es wird klargestellt, dass die Befüllung der Datenfelder der Absätze 47 bis 54 und 56 bis 63 immer mit den Daten, die zur Zeit der Erfassung der Buchung galten, zu erfolgen hat. Dies bedeutet, dass spätere Änderungen an den Daten (zwischen der Buchung und dem Export) keine Auswirkung auf die Daten in den Absätzen haben dürfen.

## Zu Absatz 66 (KOSTENZUORDNUNG)

In diesem Feld ist ein eventuell vom Steuerpflichtigen oder Programm genutzte Kostenzuordnungen, z. B. zur betriebswirtschaftlichen Überwachung oder der Trennung von Betriebsbereichen zu erfassen. Dies können insbesondere folgende Kostenzuordnungen sein:

- Kostenarten
- Kostenträger
- Kostenstellen
- Projektnummern
- Auftragsnummern
- **Filialnummern**
- Werke

Es müssen alle Kostenzuordnungen geliefert werden, die die Firma für eigene Zwecke nutzt. Zu den Kostenzuordnungen müssen Beschreibungen geliefert werden.

Die Kostenzuordnungen können auch mehrere Felder umfassen. Die Anzahl der Felder ist abhängig von der Komplexität und Diversifikation der Geschäftstätigkeit und der Organisationsstruktur, sowie des eingesetzten DV-Systems. Für jede Kostenzuordnungsart ist ein gesondertes Feld zu verwenden. Die Felder sind dann entweder gesondert zu bezeichnen oder durchzunummerieren. Bei einer Nummerierung ist das folgende Schema zu verwenden:

KOSTENZUORDNUNG\_1

KOSTENZUORDNUNG\_2

KOSTENZUORDNUNG\_X

Eine Ergänzung in der der Beschreibungsstandard-Datei (index.xml-Datei) ist dann zusätzlich vorzunehmen.

# Zu § 4 (Datenstandard Überleitung E-Bilanz)

## Zu Absatz 1

Absatz 1 legt den Dateinamen fest und stellt die einzelnen Datenfelder tabellarisch dar. Es werden auch die Anforderungen an den Inhalt aufgestellt. Dazu gehören die Art der Befüllung, die Länge der Datenfelder sowie eventuell aufzunehmende Dezimalstellen.

Soweit die Länge eines Feldes mit "variabel" angegeben ist, soll die Ermittlung der optimalen Feldlänge durch den jeweiligen Softwarehersteller erfolgen.

# Zu Absatz 2 (KONTO\_NR KONTO\_BEZ und WJ\_ENDE)

Es wird auf die Begründung zu § 3 Absatz 2, 3 und 29 DSFinVBV verwiesen.

# Zu Absatz 3 (E\_BIL\_TAX)

In diesem Feld ist die für die Übermittlung an die Finanzbehörde genutzte Taxonomie-Art und Taxonomie-Version anzugeben. Diese beiden Daten ergeben sich aus der seitens der Finanzverwaltung zur Verfügung gestellten Taxonomie unter esteuer.de.

Die Befüllung lautet dann z. B. bei Verwendung der Taxonomie 6.7 vom 1. April 2023 "degaap-ci-2023-04-01".

## Zu Absatz 4 (E\_BIL\_BILSTAN)

Dieses Feld ist mit dem Bilanzierungsstandard entsprechend den Stammdaten (GCD-Modul) der Taxonomie zu befüllen. Dabei handelt es sich um eine Unterposition des Feldes "genInfo.report.id.accountingStandard" der Taxonomie.

Bei der Befüllung sind die Vorgaben der Taxonomie zu beachten. Dies bedeutet zum Beispiel, dass bei der Taxonomie 6.6 nur die Möglichkeiten "deutsches Handelsrecht", "deutsches Handelsrecht (sog. Einheitsbilanz)" oder "deutsches Steuerrecht" zulässig sind.

## Zu Absatz 5 (TAX\_POS)

In diesem Feld ist der Name der genutzten Taxonomieposition entsprechend des Feldes "name" der Excelvisualisierung der Taxonomie anzugeben.

## Zu Absatz 6 (TAX\_POS\_BEZ)

Dieses Feld enthält die deutsche Bezeichnung der Taxonomieposition. Diese ist dem Feld "Bezeichner standard de" der Excelvisualisierung der Taxonomie zu entnehmen.

## Zu Absatz 7 (TAX\_POS\_BETRAG)

Hier ist der Saldo des unter dem Feld KONTO\_NR" genannten Kontos, der der unter "TAX\_POS" genannten Taxonomieposition zugeordnet wurde, zu erfassen.

## Zu Absatz 8 (TAX\_UEBERL)

Hier ist ein Korrekturwert, der sich aus der Überleitung der handelsrechtlichen Rechnungslegung zur steuerlichen Gewinnermittlung zu der jeweiligen Taxonomieposition ergibt, zu erfassen. Der Korrekturwert ist in diesem Feld nur für Korrekturen des laufenden Wirtschaftsjahres zu erfassen. Für Korrekturen aus früheren Wirtschaftsjahren ist das Feld "TAX\_UEBERL\_VORJ" zu verwenden.

## Zu Absatz 9 (TAX\_UEBERL\_VORJ)

Hier ist der kumulierte Korrekturwert aller früheren Wirtschaftsjahre, der sich aus der Überleitung der handelsrechtlichen Rechnungslegung zur steuerlichen Gewinnermittlung zu der jeweiligen Taxonomieposition ergibt, zu erfassen. Der Korrekturwert ist in diesem Feld nur für Korrekturen der früheren Wirtschaftsjahre zu erfassen. Für Korrekturen aus dem laufenden Wirtschaftsiahr ist das Feld "TAX UEBERL" zu verwenden.

## Zu § 5 (Datensatzbeschreibung digitale Belege)

## Zu Absatz 1

Absatz 1 legt den Dateinamen fest und stellt die einzelnen Datenfelder tabellarisch dar. Es werden auch die Anforderungen an den Inhalt aufgestellt. Dazu gehören die Art der Befüllung, die Länge der Datenfelder sowie eventuell aufzunehmende Dezimalstellen.

Soweit die Länge eines Feldes mit variabel eingegeben ist, soll die Ermittlung der optimalen Feldlänge durch den jeweiligen Softwarehersteller erfolgen.

Eine Erstellung und ein Export haben nur zu erfolgen, wenn Belege mit Buchungen verknüpft werden. Wenn zum Beispiel ein Dokumentenmanagementsystem betrieben wird und die Belege zulässigerweise nicht mit den Buchungen verknüpft werden, so muss auch keine Erstellung der Datensatzbeschreibung nach § 5 DSFinVBV erfolgen.

## Zu Absatz 2

Es wird auf die Begründung zu § 3 Absätze 2, 3, 7 bis 13, 28, 29, 36 sowie 37 DSFinVBV verwiesen.

## Zu Absatz 3 (ABLAGEHIERARCHIE)

Dieses Feld enthält Ordnungskriterien zur Ablage des jeweiligen Belegs im Dokumentenmanagementsystem des Steuerpflichtigen.

## Zu Absatz 4 (SCHLAGWORTE)

Hier sind eventuelle Schlagworte aus den Metadaten des Dokuments zu erfassen.

## Zu Absatz 5 (ERF\_DAT\_BEL)

Hier ist das Datum der Erfassung des jeweiligen digitalen Belegs aufzunehmen. Darunter ist das Datum der Verbindung des Belegs mit dem jeweiligen Buchungssatz/des erstmaligen Erfassens des Belegs in dem Dokumentenmanagementsystem zu verstehen.

## Zu § 6 (Datenstandard Anlagevermögen)

## Zu Absatz 1

Absatz 1 legt den Dateinamen fest und stellt die einzelnen Datenfelder tabellarisch dar. Es werden auch die Anforderungen an den Inhalt aufgestellt. Dazu gehören die Art der Befüllung, die Länge der Datenfelder sowie eventuell aufzunehmende Dezimalstellen.

Soweit die Länge eines Feldes mit "variabel" angegeben ist, soll die Ermittlung der optimalen Feldlänge durch den jeweiligen Softwarehersteller erfolgen.

## Zu Absatz 2 (KONTO\_NR, KONTO\_BEZ, TAX\_POS und TAX\_POS\_BEZ)

Es wird auf die Begründung zu§ 3 Absatz 2 und 3 sowie § 4 Absatz 5 und 6 DSFinVBV verwiesen.

#### Zu Absatz 3 (ANL\_NR)

Eine Zusammensetzung aus mehreren Feldern ist möglich. Die Anlagennummer bzw. Inventarnummer soll ein eindeutiges Identifizierungskriterium darstellen.

## Zu Absatz 4 (ANL\_BEZ)

In dieses Feld ist die jeweilige Anlagen- bzw. Inventarbezeichnung des jeweiligen Wirtschaftsguts einzutragen.

## Zu Absatz 5 (AHK\_DAT)

Hier ist das Datum der Anschaffung oder des Abschlusses der Herstellung zu erfassen. Soweit kein Anschaffungs- oder Herstellungsdatum vorhanden ist, kann hilfsweise das Datum des Übergangs des wirtschaftlichen Eigentums nach § 39 Absatz 2 der Abgabenordnung angegeben werden.

# Zu Absatz 6 (AFA\_BEG\_DAT)

In dieses Feld ist das Datum des Beginns der Abschreibung des jeweiligen Wirtschaftsguts einzutragen.

# Zu Absatz 7 (AHK\_BEG)

In dieses Feld sind die eventuellen fortgeführten Anschaffungs- bzw. Herstellungskosten bei Zugang in den Vorjahren einzutragen. Maßgebend ist hierbei der Wert zu Beginn des jeweiligen Wirtschaftsjahres.

# Zu Absatz 8 (AHK\_ZUG)

Dieses Feld ist nur auszufüllen, soweit Zugänge zu den Anschaffungs- oder Herstellungskosten im laufenden Wirtschaftsjahr erfolgen.

# Zu Absatz 9 (AHK\_UMB)

Dieses Feld ist nur zu füllen, soweit Umbuchungen im Zusammenhang mit dem jeweiligen Wirtschaftsgut erforderlich sind.

# Zu Absatz 10 (AHK\_MIND)

Hier sind eventuelle Minderungen der Anschaffungs- oder Herstellungskosten zu erfassen. In diesem Feld sind alle Minderungen früherer Jahre sowie des laufenden Wirtschaftsjahres kumuliert zu erfassen.

Hierunter können insbesondere die Übertragung stiller Reserven aufgrund der Regelungen des § 6b des Einkommensteuergesetzes oder R 6.6 der Einkommensteuer-Richtlinie 2012 oder Investitionsabzugsbeträge nach § 7g des Einkommensteuergesetzes fallen.

# Zu Absatz 11 (AHK\_ABG)

In dieses Feld ist der eventuelle Abgangswert zu den Anschaffungs- bzw. Herstellungskosten im laufenden Wirtschaftsjahr einzutragen. Auch bei eventuellen Minderungen der Anschaffungs- bzw. Herstellungskosten nach § 7g Absatz 2 Satz 3 des Einkommensteuergesetzes ist dieses Feld zu befüllen.

# Zu Absatz 12 (AHK\_END)

Soweit fortgeführte Anschaffungs- bzw. Herstellungskosten bei Zugang des Anlageguts in Vorjahren vorhanden sind, ist hier der Wert am Ende des jeweiligen Wirtschaftsjahres einzutragen.

# Zu Absatz 13 (ABG\_DAT)

In dieses Feld ist das Datum einzutragen, an dem das Anlagengut das Betriebsvermögen verlässt (beispielsweise wegen Verkauf, Verschrottung oder Entnahme).

# Zu Absatz 14 (ND\_J)

Hier ist die Gesamt-Nutzungsdauer des Anlagenguts in Jahren anzugeben.

# Zu Absatz 15 (ND\_M)

Hier ist die Gesamt-Nutzungsdauer des Anlagenguts in Monaten anzugeben.

## Zu Absatz 16 (AFA\_ART)

In dieses Feld ist die angewandte Art der Absetzung für Abnutzung im laufenden Wirtschaftsjahr einzutragen.

## Zu Nummer 1

Der Wert "Lin" ist zu nutzen, wenn die Abschreibung in gleichbleiben Jahresbeträgen (lineare AfA) vorgenommen wird (vgl. § 7 Absatz 1 oder 4 des Einkommensteuergesetzes). Hierunter fällt auch die Abschreibung eines Sammelpostens nach § 6 Absatz 2a des Einkommensteuergesetzes.

## Zu Nummer 2

Der Wert "Deg" ist zu nutzen, wenn die Abschreibung in fallenden Jahresbeträgen (degressive AfA) vorgenommen wird (vgl. § 7 Absatz 2 oder 5 des Einkommensteuergesetzes).

## Zu Nummer 3

Wenn das Wirtschaftsgut vollständig im Jahr der Anschaffung aufgrund der Regelung des § 6 Absatz 2des Einkommensteuergesetzes abgeschrieben wird, ist der Wert "GWG" zu nutzen.

## Zu Nummer 4

Der Wert "AfS" ist zu verwenden, wenn die Abschreibung nach dem Grad des Substanzverzehrs vorgenommen wird.

## Zu Nummer 5

Wenn das Wirtschaftsgut nicht planmäßig abgeschrieben werden kann (z. B. Grund und Boden oder Beteiligungen), dann ist der Wert "Nul" zu verwenden.

## Zu Nummer 6

Abschreibungsmethoden, die nicht von den vorgenannten Nummern erfasst sind, z.B. die Abschreibung nach der Leistung des Wirtschaftsguts (§ 7 Absatz 1 Satz 6 des Einkommensteuergesetzes), sind mit dem Wert "Son" zu kennzeichnen.

# Zu Absatz 17 (AFA\_SATZ)

In diesem Feld ist der AfA-Satz in Prozent anzugeben. Dies gilt nur, soweit die AfA-Methode einen Prozentsatz, wie die lineare oder degressive AfA, vorsieht.

# Zu Absatz 18 (BW\_BEG)

Soweit der Zugang eines Anlagenguts in den Vorjahren erfolgt ist, ist in diesem Feld der Buchwert zu Beginn des jeweiligen Wirtschaftsjahres einzutragen.

# Zu Absatz 19 (BW\_ZU)

Dieses Feld ist nur auszufüllen, soweit Zugänge oder Zuschreibungen zum Buchwert im Wirtschaftsjahr erfolgen. Die Unterscheidung zwischen Zugang und Zuschreibung ist hierbei nicht notwendig.

## Zu Absatz 20 (BW\_UMB)

Dieses Feld ist nur zu befüllen, soweit Umbuchungen im Zusammenhang mit dem jeweiligen Buchwert erforderlich sind.

## Zu Absatz 21 (BW\_MIND)

Hier sind eventuelle Minderungen des Buchwerts zu erfassen. In diesem Feld sind alle Minderungen des laufenden Wirtschaftsjahres kumuliert zu erfassen.

Hierunter können insbesondere die Übertragung stiller Reserven aufgrund der Regelungen des § 6b des Einkommensteuergesetzes oder R 6.6 der Einkommensteuer-Richtlinie 2012 oder Investitionsabzugsbeträge nach § 7g des Einkommensteuergesetzes fallen.

## Zu Absatz 22

Dieses Feld enthält eine Beschreibung der Buchwertminderungen des Absatzes 21. Die zulässigen Werte ergeben sich aus den genannten Nummern.

## Zu Nummer 1

Der Wert "6b" ist zu verwenden, wenn der Buchwert im Wirtschaftsjahr nach § 6b Absatz 1 des Einkommensteuergesetzes gemindert wurde.

## Zu Nummer 2

Der Wert "7g" ist zu verwenden, wenn der Buchwert im Wirtschaftsjahr um einen Herabsetzungsbetrag nach § 7g Absatz 2 Satz 3 des Einkommensteuergesetzes gemindert wurde.

## Zu Nummer 3

Der Wert "RfE" ist zu verwenden, wenn im Wirtschaftsjahr eine Rücklage für Ersatzbeschaffung nach R 6.6 der Einkommensteuer-Richtlinie 2012 auf das Wirtschaftsjahr übertragen wurde und dessen Buchwert gemindert hat.

## Zu Nummer 4

Der Wert "ueZu" ist zu verwenden, wenn ein übriger Zuschuss nach R 6.5 der Einkommensteuer-Richtlinie 2012 vorliegt und das Wahlrecht nach R 6.5 Absatz 2 der Einkommensteuer-Richtlinie 2012 zugunsten einer Minderung des Buchwerts im Wirtschaftsjahr ausgeübt wurde.

## Zu Nummer 5

Der Wert "Mehrere" ist zu verwenden, wenn der Buchwert aus mehreren der vorgenannten Gründe gemindert wurde, z.B. sowohl ein Herabsetzungsbetrag nach § 7g des Einkommensteuergesetzes als auch ein übriger Zuschuss vorliegt.

## Zu Nummer 6

Buchwertminderungen, die nicht von den vorgenannten Nummern erfasst sind, sind mit dem Wert "Son" zu kennzeichnen.

## Zu Absatz 23 (BW\_ABG)

Soweit Abgänge des Buchwerts im laufenden Wirtschaftsjahr erfolgen, sind diese in diesem Feld anzugeben.

## Zu Absatz 24 (AFA\_N)

In diesem Feld ist die normale (planmäßige) Absetzung für Abnutzung im laufenden Wirtschaftsjahr anzugeben.

### Zu Absatz 25 (AFA\_A)

Einzutragen sind hier Teilwertabschreibungen oder außergewöhnliche technische oder wirtschaftliche Abnutzungen im laufenden Wirtschaftsjahr.

### Zu Absatz 26 (AFA\_SO)

Einzutragen sind hier beispielsweise Sonderabschreibungen im laufenden Wirtschaftsjahr.

### Zu Absatz 27 (BW\_END)

In dieses Feld ist der Buchwert zum Ende des jeweiligen Wirtschaftsjahres einzutragen.

### Zu Absatz 28 (WJ\_ENDE)

Auf die Begründung zu § 3 Absatz 29 DSFinVBV wird verwiesen.

#### Zu Abschnitt 3 (Technische Grundsätze)

### Zu § 7 (Technische Datensatzbeschreibung)

#### Zu Absatz 1

Absatz 1 legt fest, dass die Reihenfolge der jeweils in § 3 Absatz 1, § 4 Absatz 1, § 5 Absatz 1 oder § 6 Absatz 1 DSFinVBV dargestellten Tabellen verbindlich ist und dass die Daten in einer csv-(comma separeted values)-Datei auszugeben sind. Der erste Datensatz muss ein Kopfdatensatz sein, der die den Bezeichnungen der Spalte Feldname des jeweiligen Absatz 1 enthält.

### Zu Absatz 2

Absatz 2 legt fest, dass eine beschreibende xml-Datei beizufügen ist. Die genaue Beschreibung und Struktur dieser Dateien ergeben sich aus einem entsprechenden BMF-Schreiben.

Die vom Bundesministerium der Finanzen veröffentlichte xml-Datei ist zu ergänzen, wenn Abweichungen, z. B. durch Zusatztabellen, vorliegen. Darüber hinaus muss die xml-Datei auch einen Verweis auf den Rechtsstand enthalten.

### Zu Absatz 3

Absatz 3 ermächtigt das Bundesministerium der Finanzen die Beschreibung der csv- und xml-Datei zu veröffentlichen. Diese sind auf den Internetseiten des Bundesministeriums der Finanzen bereitzustellen.

#### Zu Absatz 4

Absatz 4 legt weitere Anforderungen an die csv-Datei nach Absatz 1 fest.

### Zu Nummer 1

Bei der Verwendung von Feldtrennern oder Datensatztrennern muss ausgeschlossen werden, dass durch die Verwendung der gleichen Zeichen in Feldern, Texten, Beschriftungen usw. die in den Feldern verwendeten Zeichen als Trennzeichen gesehen werden und dadurch zusätzliche Felder generiert werden. Dadurch können Fehler beim Einlesen der Daten in die Prüfsoftware entstehen.

### Zu Nummer 2

Je Prüfungsjahr sollen sich die Dateien in einem Verzeichnis mit dem Namen des Wirtschaftsjahres (z. B. "2023") befinden. Wenn Dateien aufgrund ihrer Größe gesplittet werden müssen, sollen sie die Namenspräfix "001 " und fortlaufend tragen.

#### Zu Nummer 3

Die Anzahl der Zeichen wird aus technischen Gründen auf 1.000 beschränkt. Soweit dies nicht ausreicht, sind weitere Felder zu nutzen. In diesem Fall ist die xml-Datei nach Absatz 2 entsprechend anzupassen.

### Zu § 8 (Stammdaten)

### Zu Absatz 1

Absatz 1 legt den Dateinamen fest und stellt die einzelnen Datenfelder tabellarisch dar. Es werden auch die Anforderungen an den Inhalt aufgestellt. Dazu gehören die Art der Befüllung, die Länge der Datenfelder sowie eventuell aufzunehmende Dezimalstellen.

Soweit die Länge eines Feldes mit "variabel" angegeben ist, soll die Ermittlung der optimalen Feldlänge durch den jeweiligen Softwarehersteller erfolgen.

Die Angaben in den Feldern 1 bis 7 dienen zur eindeutigen Identifizierung des Datenexports. Dadurch wird es sowohl dem Steuerpflichtigen als auch dem Prüfenden erleichtert, den Datenexport zu bestimmen und zu zuordnen.

Es sind die Daten des Systems anzugeben, aus dem der Export stammt. Daten anderer Systeme, die in das exportierende übernommen wurden, oder Daten von Vor- und Nebensystemen sind nicht zu erfassen.

## Zu Absatz 2 (NAME)

Hier ist der Name des Steuerpflichtigen, für den der Export vorgenommen wird, einzutragen.

## Zu Absatz 3 (ST\_NR)

In dieses Feld ist die Steuernummer des Steuerpflichtigen, die zum Zeitpunkt des Exports gilt, einzutragen.

## Zu Absatz 4 (UST\_ID)(UST\_VA)

In dieses Feld ist die Umsatzsteuer-Identifikationsnummer des Steuerpflichtigen, die zum Zeitpunkt des Exports gilt, einzutragen.

## Zu Absatz 5 (UST\_VA)

Hier ist ein Schlüssel für den Abgabezeitraum der Umsatzsteuer-Voranmeldungen anzugeben. Sind monatliche Voranmeldungen für den Exportzeitraum abzugeben, ist der Schlüssel "M" zu verwenden. Bei quartalsweisen Voranmeldungen ist der Schlüssel "Q" zu verwenden und ist der Steuerpflichtige von der Abgabe von Voranmeldungen befreit, ist der Schlüssle "J" zu verwenden.

# Zu Absatz 6 (UST\_BEST)

In diesem Feld ist ein Schlüssel für die Art der Umsatzbesteuerung aufzunehmen. Bei einer Versteuerung nach vereinbarten Entgelten ist der Schlüssel "Soll"" zu verwenden und bei einer Versteuerung nach vereinnahmten Entgelten (§ 20 des Umsatzsteuergesetzes) ist der Schlüssel "Ist" aufzunehmen.

# Zu Absatz 7

Absatz 7 regelt, dass die Felder der Absätze 4 bis 6 leerbleiben können, wenn es sich um einen Kleinunternehmer im Sinne des § 19 des Umsatzsteuergesetzes handelt und damit diese Sachverhalte nicht zutreffen.

# Zu Absatz 8 (WJ\_BEGINN)

Hier ist der Beginn des Wirtschaftsjahres (z. B. "2019–0101" oder "2019–0701"), für das der aktuelle Export zur Verfügung gestellt wird, anzugeben. Hinsichtlich der Formatierung wird auf § 3 Absatz 29 DSFinVBV hingewiesen.

# Zu Absatz 9 (WJ\_ENDE)

Hier ist das Ende des Wirtschaftsjahres (z.B. "2019 3112" oder "2019 0630"), für das der aktuelle Export zur Verfügung gestellt wird, anzugeben. Hinsichtlich der Formatierung wird auf § 3 Absatz 29 DSFinVBV hingewiesen.

# Zu Absatz 10 (SW\_HERSTELLER)

In diesem Feld ist der vollständige Name des Herstellers der genutzten Software für Aufzeichnungen nach den §§ 3 bis 6 DSFinVBV anzugeben.

# Zu Absatz 11 (SW\_BEZEICHNUNG)

In diesem Feld ist die vollständige, handelsübliche Softwarebezeichnung für Aufzeichnungen nach den §§ 3 bis 6 DSFinVBV anzugeben.

# Zu Absatz 12 (SW\_VERSION)

In diesem Feld ist die handelsübliche Versionsbezeichnung der eingesetzten Software für Aufzeichnungen nach den §§ 3 bis 6 DSFinVBV anzugeben.

## Zu Absatz 13 bis Absatz 16 (SW\_ANSCHRIFT, SW\_ORT, SW\_KONTAKT\_TEL, SW\_KONTAKT\_MAIL)

In diesen Feldern sind die Straße mit Hausnummer, der Ort sowie die Kontaktdaten des Herstellers anzugeben.

# Zu Absatz 17 (DS\_VERSION)

In diesem Feld ist die Version der genutzten DSFinVBV anzugeben. Bei zukünftigen Änderungen wird die hier anzugebende Versionsbezeichnung aktualisiert und wird zur Unterscheidung der einzelnen Datenlieferungen genutzt. Derzeit ist aufgrund des erstmaligen Erlasses die Version 1.0 zu verwenden.

## Zu Teil 2 (Inkrafttreten und Anwendungsregelung)

## Zu § 9 (Inkrafttreten, Anwendungsregelung)

## Zu Absatz 1

§ 9 Absatz 1 DSFinVBV regelt das Inkrafttreten der Rechtsverordnung. Die Rechtsverordnung soll ab dem 31. Dezember des dritten auf die Verkündung folgenden Jahres erfolgen. Damit steht ein ausreichender Zeitraum zur Implementierung der digitalen Schnittstelle zur Verfügung. Dieser Zeitraum ist ausreichend, da es sich bei der Schnittstelle nach Teil 1 der DSFinVBV nur um einen kleinen Ausschnitt aus den bestehenden Bundeskonventionen zu den Standardtabellen im Bereich der Finanzbuchhaltung handelt.

## Zu Absatz 2

§ 9 Absatz 2 DSFinVBV regelt, dass die digitale Schnittstelle nur für Wirtschaftsjahre gilt, die nach dem Inkrafttreten beginnen. Dies kann zwar dazu führen, dass im Rahmen von Außenprüfungen und Kassen-Nachschauen, die Zeiträume vor und nach dem Inkrafttreten betreffen, für manche Zeiträume die Verpflichtung zur digitalen Schnittstelle gilt und für manche nicht; jedoch ist dieses zur Schaffung von Rechtssicherheit für den Steuerpflichtigen hinzunehmen.